# Package 'ZVCV'

June 17, 2020

Type Package

Title Zero-Variance Control Variates

Version 2.1.0

Date 2020-06-17

Description Stein control variates can be used to improve Monte Carlo estimates of expectations when the derivatives of the log target are available. This package implements a variety of such methods, including zero-variance control variates (ZV-CV, Mira et al. (2013) <doi:10.1007/s11222-012-9344-6>), regularised ZV-CV (South et al., 2018 <arXiv:1811.05073>), control functionals (CF, Oates et al. (2017) <doi:10.1111/rssb.12185>) and semi-exact control functionals (SECF, South et al., 2020 <arXiv:2002.00033>). ZV-CV is a parametric approach that is exact for (low order) polynomial integrands with Gaussian targets. CF is a non-parametric alternative that offers better than the standard Monte Carlo convergence rates. SECF has both a parametric and a non-parametric component and it offers the advantages of both for an additional computational cost. Functions for applying ZV-CV and CF to two estimators for the normalising constant of the posterior distribution in Bayesian statistics are also supplied in this package. The basic requirements for using the package are a set of samples, derivatives and function evaluations.

BugReports <https://github.com/LeahPrice/ZVCV/issues>

License GPL  $(>= 2)$ LazyLoad yes Imports Rcpp (>= 0.11.0), glmnet, abind, mvtnorm, stats, Rlinsolve, magrittr, dplyr Suggests partitions, ggplot2, ggthemes LinkingTo Rcpp, RcppArmadillo, BH LazyData true Encoding UTF-8 RoxygenNote 7.1.0 NeedsCompilation yes Author Leah F. South [aut, cre] (<https://orcid.org/0000-0002-5646-2963>) Maintainer Leah F. South <leah.south@hdr.qut.edu.au> Repository CRAN Date/Publication 2020-06-17 09:40:13 UTC

## <span id="page-1-0"></span>R topics documented:

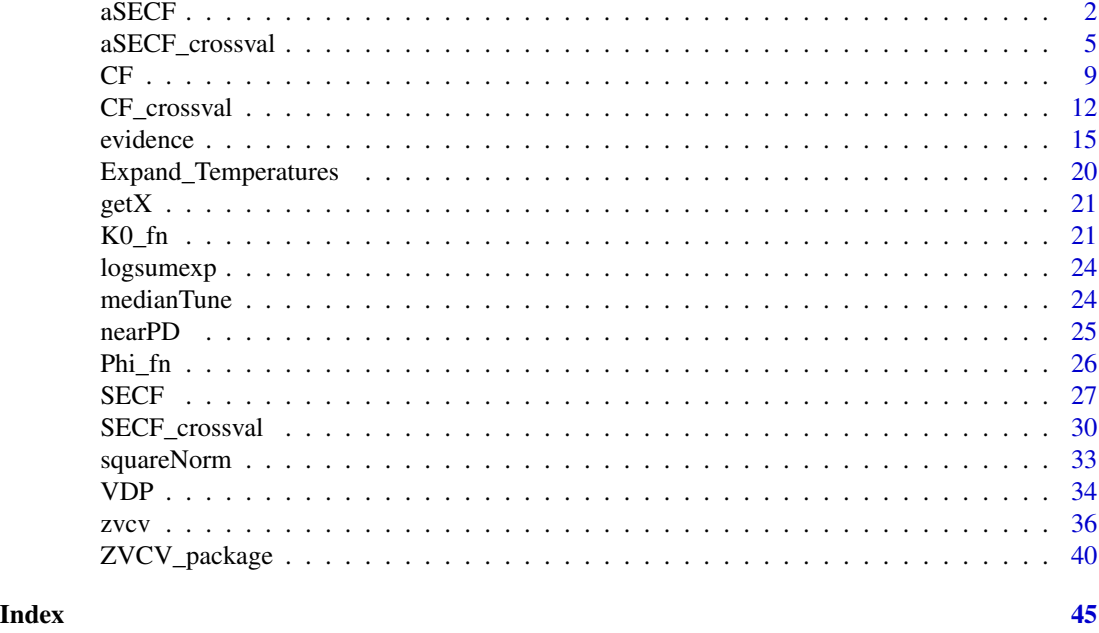

<span id="page-1-1"></span>

aSECF *Approximate semi-exact control functionals (aSECF)*

## Description

This function performs approximate semi-exact control functionals as described in South et al (2020). It uses a nystrom approximation and conjugate gradient to speed up SECF. This is faster than [SECF](#page-26-1) for large N. If you would like to choose between different kernels using cross-validation, then you can use [aSECF\\_crossval](#page-4-1).

## Usage

```
aSECF(
  integrands,
  samples,
  derivatives,
  polyorder = NULL,
  steinOrder = NULL,
  kernel_function = NULL,
  signa = NULL,KO = NULL,nystrom_inds = NULL,
  est_inds = NULL,
  apriori = NULL,
  conjugate_gradient = TRUE,
```

```
reltol = 0.01,
diagnostics = FALSE
\mathcal{L}
```
## Arguments

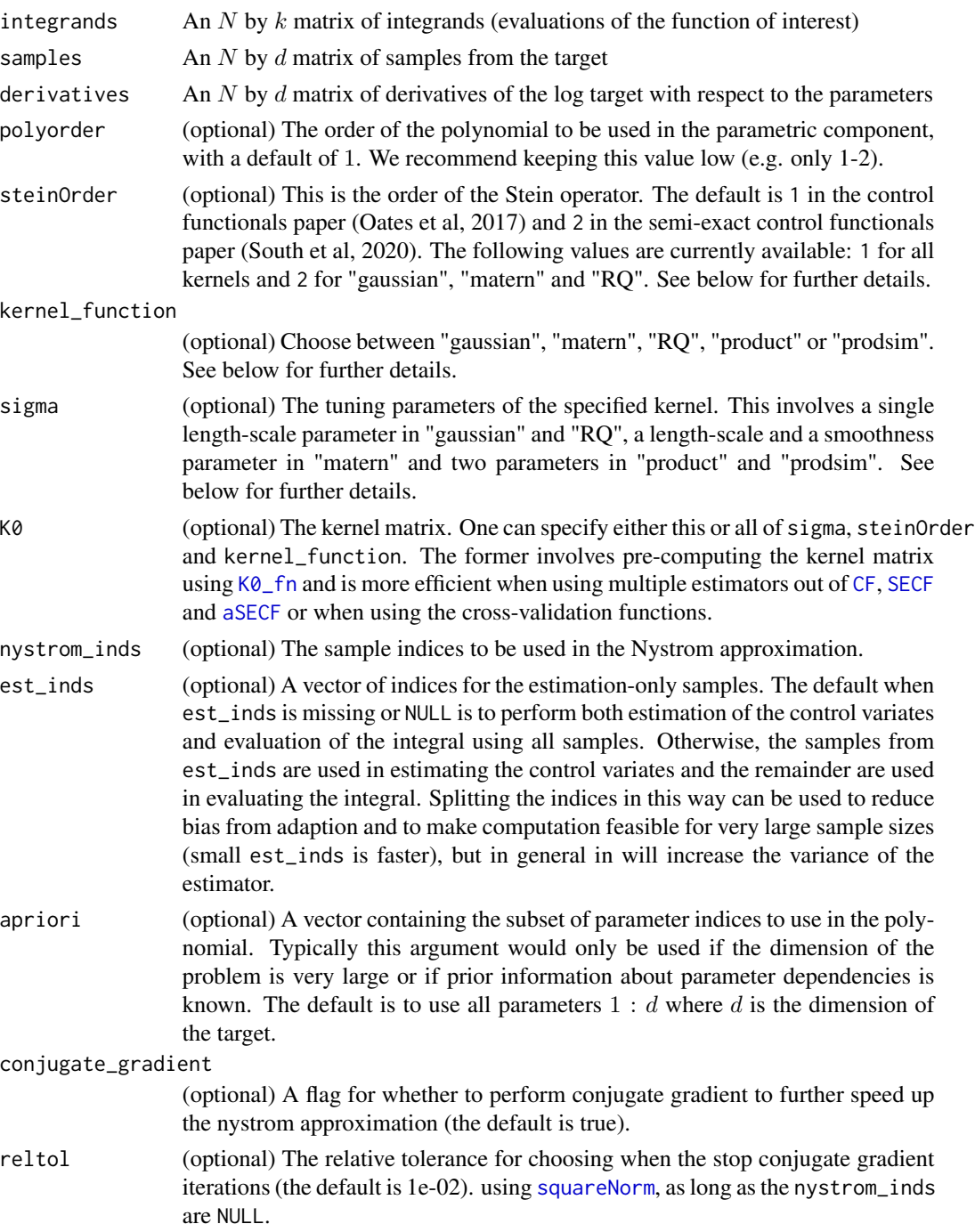

diagnostics (optional) A flag for whether to return the necessary outputs for plotting or estimating using the fitted model. The default is false since this requires some additional computation when est\_inds is NULL.

## Value

A list with the following elements:

- expectation: The estimate(s) of the  $(k)$  expectations(s).
- cond\_no: (Only if conjugate\_gradient = TRUE) The condition number of the matrix being solved using conjugate gradient.
- iter: (Only if conjugate\_gradient = TRUE) The number of conjugate gradient iterations
- f\_true: (Only if est\_inds is not NULL) The integrands for the evaluation set. This should be the same as integrands[setdiff(1:N,est\_inds),].
- f\_hat: (Only if est\_inds is not NULL) The fitted values for the integrands in the evaluation set. This can be used to help assess the performance of the Gaussian process model.
- a: (Only if diagnostics = TRUE) The value of a as described in South et al (2020), where predictions are of the form  $f<sub>h</sub>at = K0 * a + Phi * b$  for heldout K0 and Phi matrices and estimators using heldout samples are of the form  $mean(f - f<sub>h</sub>at) + b[1]$ .
- b: (Only if diagnostics = TRUE) The value of b as described in South et al (2020), where predictions are of the form  $f<sub>h</sub>at = K0 * a + Phi * b$  for heldout K0 and Phi matrices and estimators using heldout samples are of the form  $mean(f - f<sub>h</sub>at) + b[1]$ .
- ny\_inds: (Only if diagnostics = TRUE) The indices of the samples used in the nystrom approximation (this will match nystrom\_inds if this argument was not NULL).

## On the choice of  $\sigma$ , the kernel and the Stein order

The kernel in Stein-based kernel methods is  $L_xL_yk(x, y)$  where  $L_x$  is a first or second order Stein operator in x and  $k(x, y)$  is some generic kernel to be specified.

The Stein operators for distribution  $p(x)$  are defined as:

- steinOrder=1:  $L_x g(x) = \nabla_x^T g(x) + \nabla_x \log p(x)^T g(x)$  (see e.g. Oates el al (2017))
- steinOrder=2:  $L_xg(x) = \Delta_x g(x) + \nabla_x logp(x)^T \nabla_x g(x)$  (see e.g. South el al (2020))

Here  $\nabla_x$  is the first order derivative wrt x and  $\Delta_x = \nabla_x^T \nabla_x$  is the Laplacian operator.

The generic kernels which are implemented in this package are listed below. Note that the input parameter sigma defines the kernel parameters  $\sigma$ .

• "gaussian": A Gaussian kernel,

$$
k(x, y) = exp(-z(x, y)/\sigma^2)
$$

• "matern": A Matern kernel with  $\sigma = (\lambda, \nu)$ ,

$$
k(x, y) = bc^{\nu} z(x, y)^{\nu/2} K_{\nu}(cz(x, y)^{0.5})
$$

where  $b = 2^{1-\nu}(\Gamma(\nu))^{-1}$ ,  $c = (2\nu)^{0.5}\lambda^{-1}$  and  $K_{\nu}(x)$  is the modified Bessel function of the second kind. Note that  $\lambda$  is the length-scale parameter and  $\nu$  is the smoothness parameter (which defaults to 2.5 for  $steinOrder = 1$  and 4.5 for  $steinOrder = 2$ ).

<span id="page-4-0"></span>• "RQ": A rational quadratic kernel,

$$
k(x, y) = (1 + \sigma^{-2} z(x, y))^{-1}
$$

• "product": The product kernel that appears in Oates et al (2017) with  $\sigma = (a, b)$ 

$$
k(x, y) = (1 + az(x) + az(y))^{-1} exp(-0.5b^{-2}z(x, y))
$$

• "prodsim": A slightly different product kernel with  $\sigma = (a, b)$  (see e.g. [https://www.](https://www.imperial.ac.uk/inference-group/projects/monte-carlo-methods/control-functionals/) [imperial.ac.uk/inference-group/projects/monte-carlo-methods/control-functionals/](https://www.imperial.ac.uk/inference-group/projects/monte-carlo-methods/control-functionals/)),

$$
k(x, y) = (1 + az(x))^{-1}(1 + az(y))^{-1}exp(-0.5b^{-2}z(x, y))
$$

In the above equations,  $z(x) = \sum_j x[j]^2$  and  $z(x, y) = \sum_j (x[j] - y[j])^2$ . For the last two kernels, the code only has implementations for steinOrder=1. Each combination of steinOrder and kernel\_function above is currently hard-coded but it may be possible to extend this to other kernels in future versions using autodiff. The calculations for the first three kernels above are detailed in South et al (2020).

## Author(s)

Leah F. South

## References

South, L. F., Karvonen, T., Nemeth, C., Girolami, M. and Oates, C. J. (2020). Semi-Exact Control Functionals From Sard's Method. <https://arxiv.org/abs/2002.00033>

## See Also

See [ZVCV](#page-39-1) for examples and related functions. See [aSECF\\_crossval](#page-4-1) for a function to choose between different kernels for this estimator.

<span id="page-4-1"></span>aSECF\_crossval *Approximate semi-exact control functionals (aSECF) with crossvalidation*

## Description

This function chooses between a list of kernel tuning parameters (sigma\_list) or a list of K0 matrices (K0\_list) for the approximate semi-exact control functionals method described in South et al (2020). The latter requires calculating and storing kernel matrices using  $K\mathcal{O}$  fn but it is more flexible because it can be used to choose the Stein operator order and the kernel function, in addition to its parameters. It is also faster to pre-specify  $K\mathcal{O}_F$ fn. For estimation with fixed kernel parameters, use [aSECF](#page-1-1).

## Usage

```
aSECF_crossval(
  integrands,
  samples,
  derivatives,
  polyorder = NULL,
  steinOrder = NULL,
  kernel_function = NULL,
  sigma_list = NULL,
  est_inds = NULL,
  apriori = NULL,
  num_nystrom = NULL,
  conjugate_gradient = TRUE,
  reltol = 0.01,folds = NULL,
  diagnostics = FALSE
\mathcal{L}
```
## Arguments

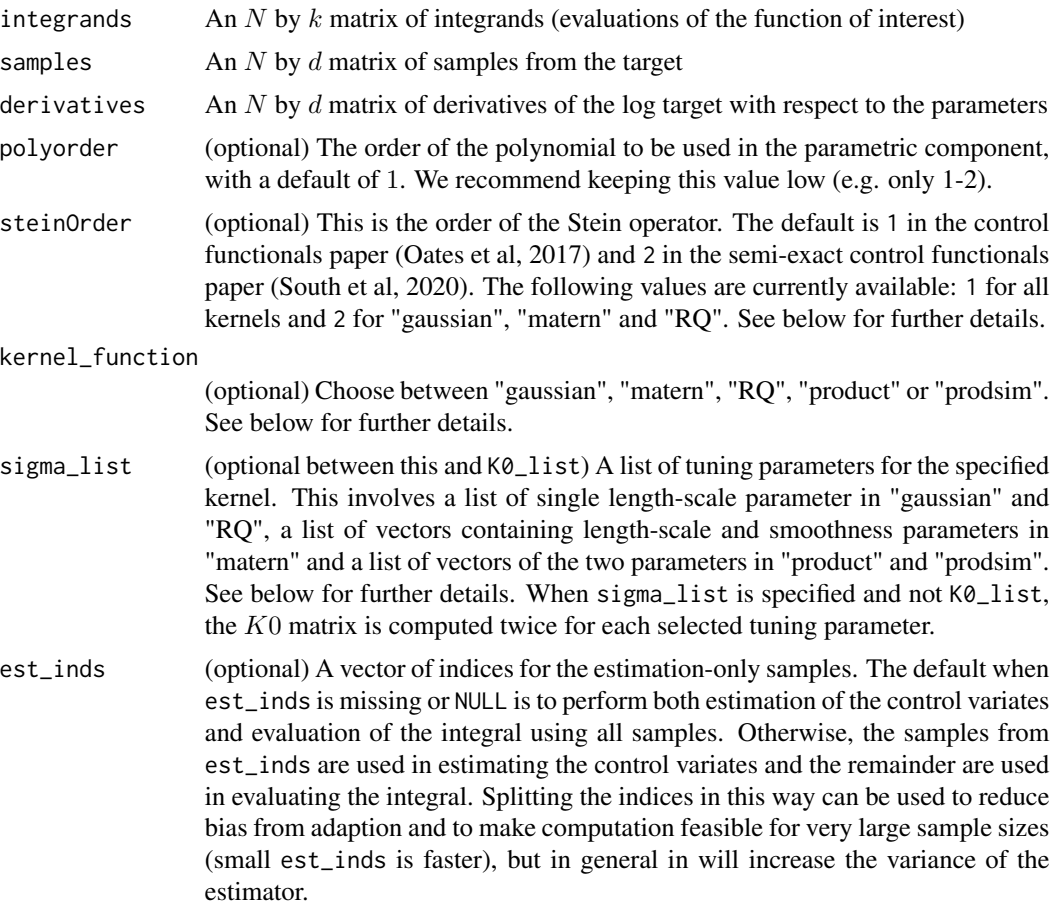

<span id="page-6-0"></span>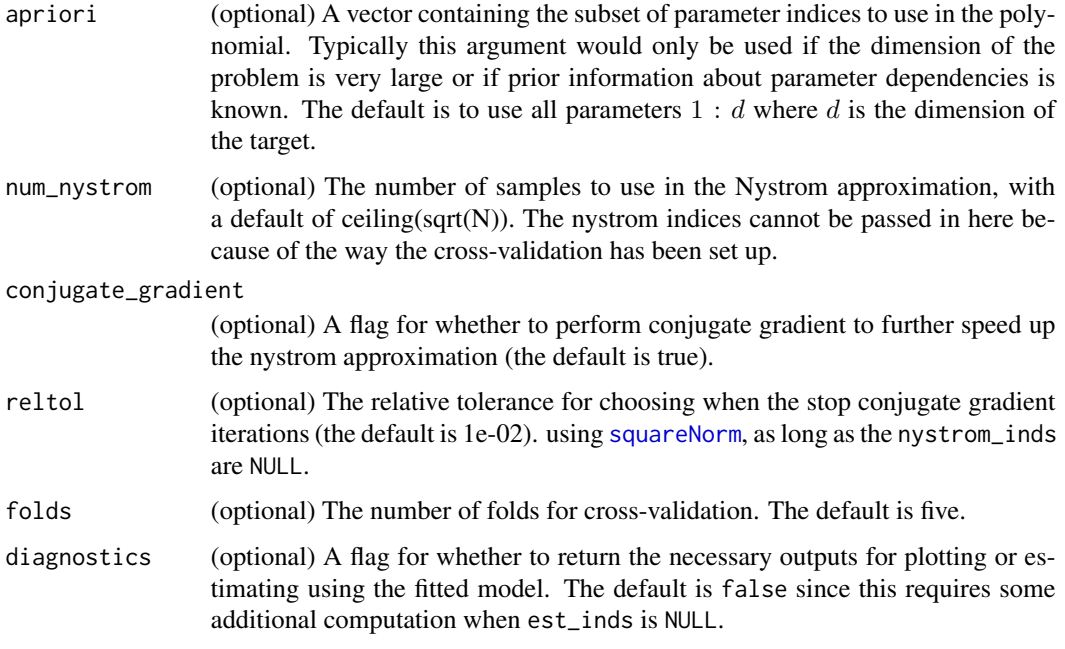

## Value

A list with the following elements:

- expectation: The estimate(s) of the  $(k)$  expectations(s).
- mse: A matrix of the cross-validation mean square prediction errors. The number of columns is the number of tuning options given and the number of rows is  $k$ , the number of integrands of interest.
- optinds: The optimal indices from the list for each expectation.
- cond\_no: (Only if conjugate\_gradient = TRUE) The condition number of the matrix being solved using conjugate gradient.
- iter: (Only if conjugate\_gradient = TRUE) The number of conjugate gradient iterations
- f\_true: (Only if est\_inds is not NULL) The integrands for the evaluation set. This should be the same as integrands[setdiff(1:N,est\_inds),].
- f\_hat: (Only if est\_inds is not NULL) The fitted values for the integrands in the evaluation set. This can be used to help assess the performance of the Gaussian process model.
- a: (Only if diagnostics = TRUE) The value of  $a$  as described in South et al (2020), where predictions are of the form  $f<sub>h</sub>at = K0 * a + Phi * b$  for heldout K0 and Phi matrices and estimators using heldout samples are of the form  $mean(f - f<sub>h</sub>at) + b[1]$ .
- b: (Only if diagnostics = TRUE) The value of  $b$  as described in South et al (2020), where predictions are of the form  $f<sub>h</sub>at = K0 * a + Phi * b$  for heldout K0 and Phi matrices and estimators using heldout samples are of the form  $mean(f - f<sub>h</sub>at) + b[1]$ .
- ny\_inds: (Only if diagnostics = TRUE) The indices of the samples used in the nystrom approximation (this will match nystrom\_inds if this argument was not NULL).

#### On the choice of  $\sigma$ , the kernel and the Stein order

The kernel in Stein-based kernel methods is  $L_xL_yk(x, y)$  where  $L_x$  is a first or second order Stein operator in x and  $k(x, y)$  is some generic kernel to be specified.

The Stein operators for distribution  $p(x)$  are defined as:

- steinOrder=1:  $L_x g(x) = \nabla_x^T g(x) + \nabla_x \log p(x)^T g(x)$  (see e.g. Oates el al (2017))
- steinOrder=2:  $L_xg(x) = \Delta_x g(x) + \nabla_x logp(x)^T \nabla_x g(x)$  (see e.g. South el al (2020))

Here  $\nabla_x$  is the first order derivative wrt x and  $\Delta_x = \nabla_x^T \nabla_x$  is the Laplacian operator.

The generic kernels which are implemented in this package are listed below. Note that the input parameter sigma defines the kernel parameters  $\sigma$ .

• "gaussian": A Gaussian kernel,

$$
k(x, y) = exp(-z(x, y)/\sigma^2)
$$

• "matern": A Matern kernel with  $\sigma = (\lambda, \nu)$ ,

$$
k(x, y) = bc^{\nu} z(x, y)^{\nu/2} K_{\nu}(cz(x, y)^{0.5})
$$

where  $b = 2^{1-\nu}(\Gamma(\nu))^{-1}$ ,  $c = (2\nu)^{0.5}\lambda^{-1}$  and  $K_{\nu}(x)$  is the modified Bessel function of the second kind. Note that  $\lambda$  is the length-scale parameter and  $\nu$  is the smoothness parameter (which defaults to 2.5 for  $steinOrder = 1$  and 4.5 for  $steinOrder = 2$ ).

• "RQ": A rational quadratic kernel,

$$
k(x, y) = (1 + \sigma^{-2}z(x, y))^{-1}
$$

• "product": The product kernel that appears in Oates et al (2017) with  $\sigma = (a, b)$ 

$$
k(x, y) = (1 + az(x) + az(y))^{-1} exp(-0.5b^{-2}z(x, y))
$$

• "prodsim": A slightly different product kernel with  $\sigma = (a, b)$  (see e.g. [https://www.](https://www.imperial.ac.uk/inference-group/projects/monte-carlo-methods/control-functionals/) [imperial.ac.uk/inference-group/projects/monte-carlo-methods/control-functionals/](https://www.imperial.ac.uk/inference-group/projects/monte-carlo-methods/control-functionals/)),

$$
k(x, y) = (1 + az(x))^{-1}(1 + az(y))^{-1}exp(-0.5b^{-2}z(x, y))
$$

In the above equations,  $z(x) = \sum_j x[j]^2$  and  $z(x, y) = \sum_j (x[j] - y[j])^2$ . For the last two kernels, the code only has implementations for steinOrder=1. Each combination of steinOrder and kernel\_function above is currently hard-coded but it may be possible to extend this to other kernels in future versions using autodiff. The calculations for the first three kernels above are detailed in South et al (2020).

#### Author(s)

Leah F. South

#### References

South, L. F., Karvonen, T., Nemeth, C., Girolami, M. and Oates, C. J. (2020). Semi-Exact Control Functionals From Sard's Method. <https://arxiv.org/abs/2002.00033>

## <span id="page-8-0"></span>See Also

See [ZVCV](#page-39-1) for examples and related functions. See [aSECF\\_crossval](#page-4-1) for a function to choose between different kernels for this estimator.

<span id="page-8-1"></span>

## CF *Control functionals (CF)*

## Description

This function performs control functionals as described in Oates et al (2017). To choose between different kernels using cross-validation, use [CF\\_crossval](#page-11-1).

## Usage

```
CF(
  integrands,
  samples,
  derivatives,
  steinOrder = NULL,
  kernel_function = NULL,
  signa = NULL,KO = NULL,est_inds = NULL,
 one_in_denom = FALSE,
  diagnostics = FALSE
)
```
## Arguments

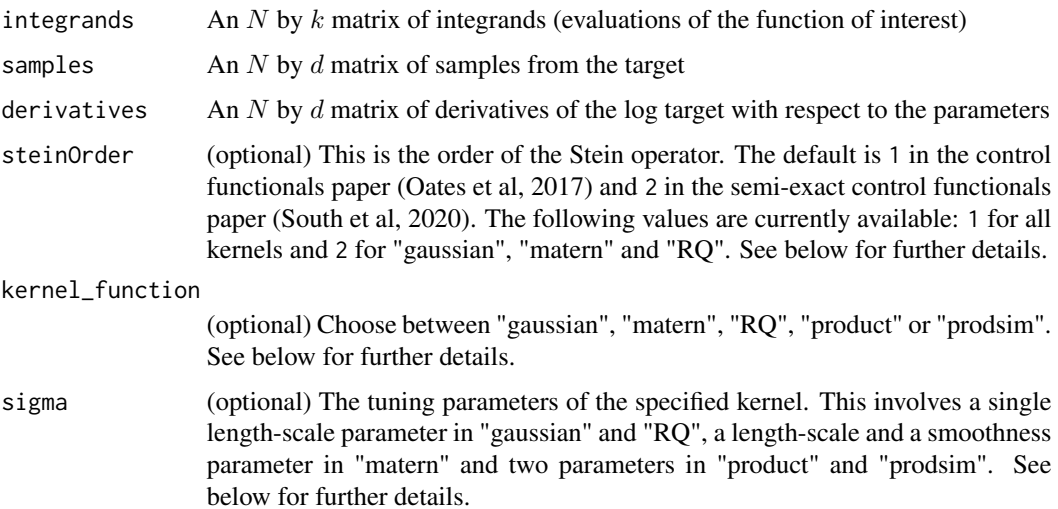

<span id="page-9-0"></span>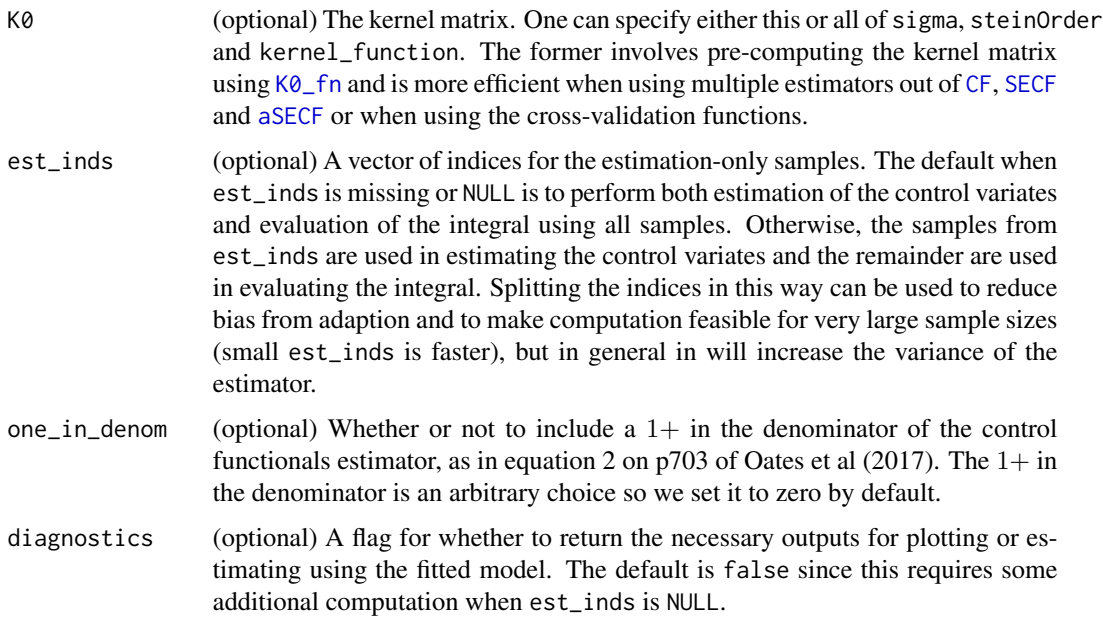

## Value

A list with the following elements:

- expectation: The estimate(s) of the  $(k)$  expectation(s).
- f\_true: (Only if est\_inds is not NULL) The integrands for the evaluation set. This should be the same as integrands[setdiff(1:N,est\_inds),].
- f\_hat: (Only if est\_inds is not NULL) The fitted values for the integrands in the evaluation set. This can be used to help assess the performance of the Gaussian process model.
- a: (Only if diagnostics = TRUE) The value of a as described in South et al (2020), where predictions are of the form  $f<sub>h</sub>at = K0 * a + 1 * b$  for heldout K0 and estimators using heldout samples are of the form  $mean(f - f_h a t) + b$ .
- b: (Only if diagnostics = TRUE) The value of b as described in South et al (2020), where predictions are of the form  $f<sub>h</sub>at = K0 * a + 1 * b$  for heldout K0 and estimators using heldout samples are of the form  $mean(f - f<sub>h</sub>at) + b$ .
- ksd: (Only if diagnostics = TRUE) An estimated kernel Stein discrepancy based on the fitted model that can be used for diagnostic purposes. See South et al (2020) for further details.
- bound\_const: (Only if diagnostics  $=$  TRUE and est\_inds=NULL) This is such that the absolute error for the estimator should be less than  $ksd \times bound_{\text{const.}}$

## Warning

Solving the linear system in CF has  $O(N^3)$  complexity and is therefore not suited to large N. Using  $est_{i}nds$  will instead have an  $O(N_0^3)$  cost in solving the linear system and an  $O((N - N_0)^2)$  cost in handling the remaining samples, where  $N_0$  is the length of  $est_{i}nds$ . This can be much cheaper for large N.

#### On the choice of  $\sigma$ , the kernel and the Stein order

The kernel in Stein-based kernel methods is  $L_xL_yk(x, y)$  where  $L_x$  is a first or second order Stein operator in x and  $k(x, y)$  is some generic kernel to be specified.

The Stein operators for distribution  $p(x)$  are defined as:

- steinOrder=1:  $L_x g(x) = \nabla_x^T g(x) + \nabla_x \log p(x)^T g(x)$  (see e.g. Oates el al (2017))
- steinOrder=2:  $L_xg(x) = \Delta_x g(x) + \nabla_x log p(x)^T \nabla_x g(x)$  (see e.g. South el al (2020))

Here  $\nabla_x$  is the first order derivative wrt x and  $\Delta_x = \nabla_x^T \nabla_x$  is the Laplacian operator.

The generic kernels which are implemented in this package are listed below. Note that the input parameter sigma defines the kernel parameters  $\sigma$ .

• "gaussian": A Gaussian kernel,

$$
k(x, y) = exp(-z(x, y)/\sigma^2)
$$

• "matern": A Matern kernel with  $\sigma = (\lambda, \nu)$ ,

$$
k(x, y) = bc^{\nu} z(x, y)^{\nu/2} K_{\nu}(cz(x, y)^{0.5})
$$

where  $b = 2^{1-\nu}(\Gamma(\nu))^{-1}$ ,  $c = (2\nu)^{0.5}\lambda^{-1}$  and  $K_{\nu}(x)$  is the modified Bessel function of the second kind. Note that  $\lambda$  is the length-scale parameter and  $\nu$  is the smoothness parameter (which defaults to 2.5 for  $steinOrder = 1$  and 4.5 for  $steinOrder = 2$ ).

• "RQ": A rational quadratic kernel,

$$
k(x, y) = (1 + \sigma^{-2} z(x, y))^{-1}
$$

• "product": The product kernel that appears in Oates et al (2017) with  $\sigma = (a, b)$ 

$$
k(x, y) = (1 + az(x) + az(y))^{-1} exp(-0.5b^{-2}z(x, y))
$$

• "prodsim": A slightly different product kernel with  $\sigma = (a, b)$  (see e.g. [https://www.](https://www.imperial.ac.uk/inference-group/projects/monte-carlo-methods/control-functionals/) [imperial.ac.uk/inference-group/projects/monte-carlo-methods/control-functionals/](https://www.imperial.ac.uk/inference-group/projects/monte-carlo-methods/control-functionals/)),

$$
k(x, y) = (1 + az(x))^{-1}(1 + az(y))^{-1}exp(-0.5b^{-2}z(x, y))
$$

In the above equations,  $z(x) = \sum_j x[j]^2$  and  $z(x, y) = \sum_j (x[j] - y[j])^2$ . For the last two kernels, the code only has implementations for steinOrder=1. Each combination of steinOrder and kernel\_function above is currently hard-coded but it may be possible to extend this to other kernels in future versions using autodiff. The calculations for the first three kernels above are detailed in South et al (2020).

#### Author(s)

Leah F. South

## References

Oates, C. J., Girolami, M. & Chopin, N. (2017). Control functionals for Monte Carlo integration. Journal of the Royal Statistical Society: Series B (Statistical Methodology), 79(3), 695-718.

South, L. F., Karvonen, T., Nemeth, C., Girolami, M. and Oates, C. J. (2020). Semi-Exact Control Functionals From Sard's Method. <https://arxiv.org/abs/2002.00033>

## <span id="page-11-0"></span>See Also

See [ZVCV](#page-39-1) for examples and related functions. See [CF\\_crossval](#page-11-1) for a function to choose between different kernels for this estimator.

<span id="page-11-1"></span>CF\_crossval *Control functionals (CF) with cross-validation*

## Description

This function chooses between a list of kernel tuning parameters (sigma\_list) or a list of K0 matrices (K0\_list) for the control functionals method described in Oates et al (2017). The latter requires calculating and storing kernel matrices using [K0\\_fn](#page-20-1) but it is more flexible because it can be used to choose the Stein operator order and the kernel function, in addition to its parameters. It is also faster to pre-specify [K0\\_fn](#page-20-1). For estimation with fixed kernel parameters, use [CF](#page-8-1).

## Usage

```
CF_crossval(
  integrands,
  samples,
  derivatives,
  steinOrder = NULL,
  kernel_function = NULL,
  sigma_list = NULL,
  K0<sub>_</sub>list = NULL,
  est_inds = NULL,
  log_weights = NULL,
  one_in_denom = FALSE,
  folds = NULL,diagnostics = FALSE
)
```
### **Arguments**

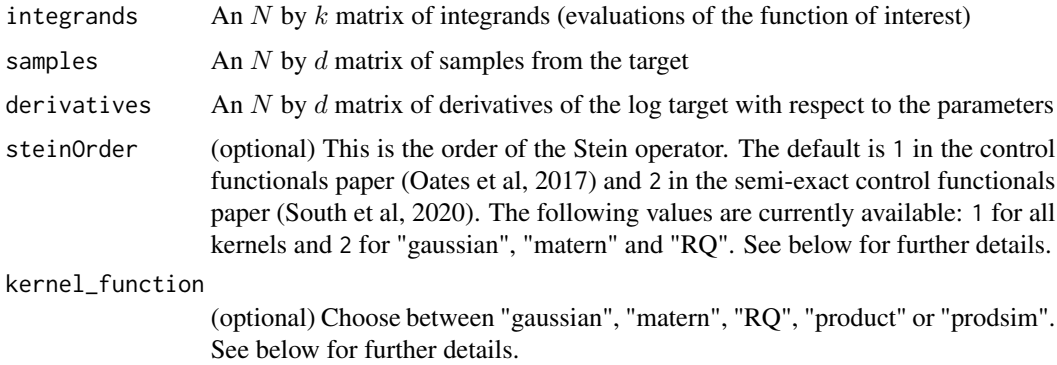

<span id="page-12-0"></span>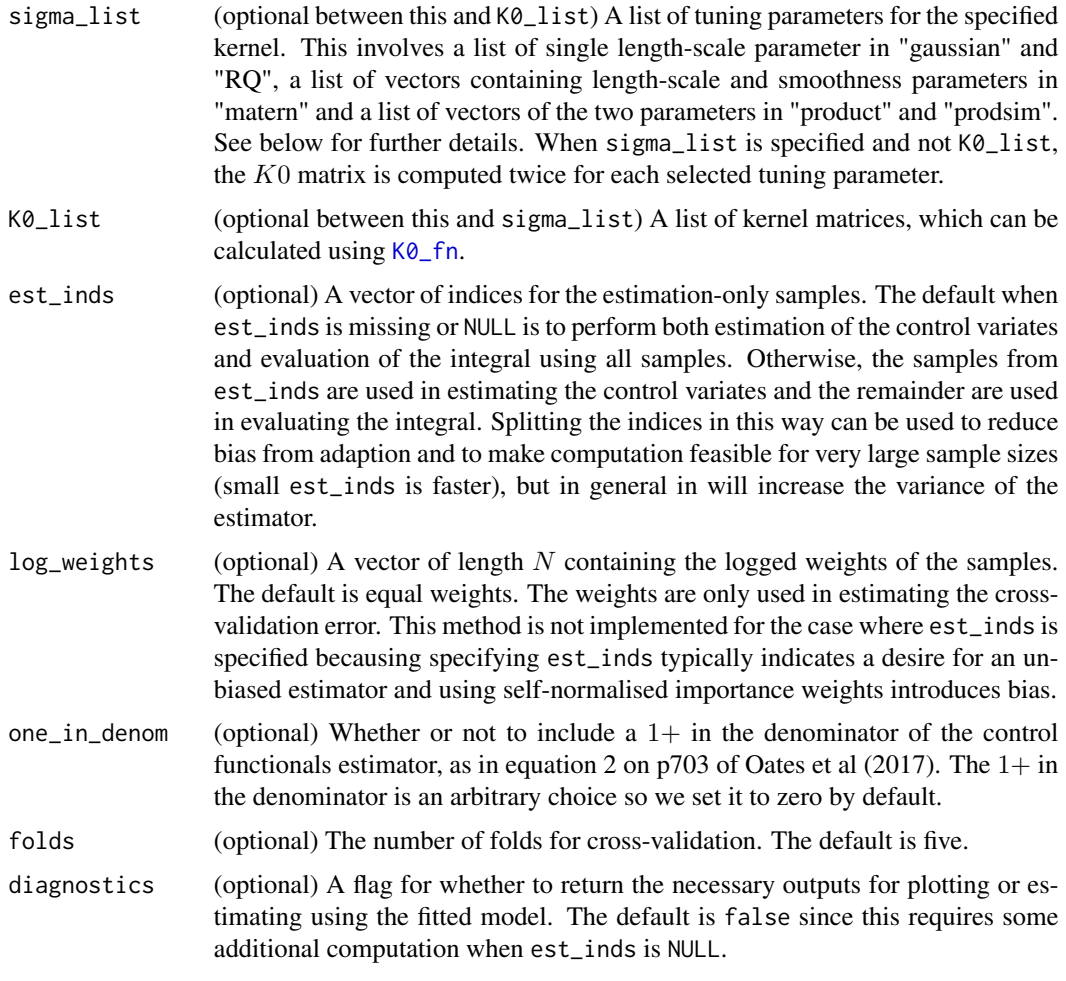

## Value

A list with the following elements:

- expectation: The estimate(s) of the  $(k)$  expectation(s).
- mse: A matrix of the cross-validation mean square prediction errors. The number of columns is the number of tuning options given and the number of rows is  $k$ , the number of integrands of interest.
- optinds: The optimal indices from the list for each expectation.
- f\_true: (Only if est\_inds is not NULL) The integrands for the evaluation set. This should be the same as integrands[setdiff(1:N,est\_inds),].
- f\_hat: (Only if est\_inds is not NULL) The fitted values for the integrands in the evaluation set. This can be used to help assess the performance of the Gaussian process model.
- a: (Only if diagnostics = TRUE) The value of  $a$  as described in South et al (2020), where predictions are of the form  $f<sub>h</sub>at = K0 * a + 1 * b$  for heldout K0 and estimators using heldout samples are of the form  $mean(f - f<sub>h</sub>at) + b$ .
- b: (Only if diagnostics = TRUE) The value of b as described in South et al (2020), where predictions are of the form  $f<sub>h</sub>at = K0 * a + 1 * b$  for heldout K0 and estimators using heldout samples are of the form  $mean(f - f_h a t) + b$ .
- ksd: (Only if diagnostics = TRUE) An estimated kernel Stein discrepancy based on the fitted model that can be used for diagnostic purposes. See South et al (2020) for further details.
- bound\_const: (Only if diagnostics  $=$  TRUE and est\_inds=NULL) This is such that the absolute error for the estimator should be less than  $ksd \times bound_{\text{const.}}$

## Warning

Solving the linear system in CF has  $O(N^3)$  complexity and is therefore not suited to large N. Using  $est_{i}nds$  will instead have an  $O(N_0^3)$  cost in solving the linear system and an  $O((N - N_0)^2)$  cost in handling the remaining samples, where  $N_0$  is the length of  $est_{i}nds$ . This can be much cheaper for large N.

## On the choice of  $\sigma$ , the kernel and the Stein order

The kernel in Stein-based kernel methods is  $L_xL_yk(x, y)$  where  $L_x$  is a first or second order Stein operator in x and  $k(x, y)$  is some generic kernel to be specified.

The Stein operators for distribution  $p(x)$  are defined as:

- steinOrder=1:  $L_x g(x) = \nabla_x^T g(x) + \nabla_x \log p(x)^T g(x)$  (see e.g. Oates el al (2017))
- steinOrder=2:  $L_xg(x) = \Delta_x g(x) + \nabla_x logp(x)^T \nabla_x g(x)$  (see e.g. South el al (2020))

Here  $\nabla_x$  is the first order derivative wrt x and  $\Delta_x = \nabla_x^T \nabla_x$  is the Laplacian operator.

The generic kernels which are implemented in this package are listed below. Note that the input parameter sigma defines the kernel parameters  $\sigma$ .

• "gaussian": A Gaussian kernel,

$$
k(x, y) = exp(-z(x, y)/\sigma^2)
$$

• "matern": A Matern kernel with  $\sigma = (\lambda, \nu)$ ,

$$
k(x, y) = bc^{\nu} z(x, y)^{\nu/2} K_{\nu}(cz(x, y)^{0.5})
$$

where  $b = 2^{1-\nu}(\Gamma(\nu))^{-1}$ ,  $c = (2\nu)^{0.5}\lambda^{-1}$  and  $K_{\nu}(x)$  is the modified Bessel function of the second kind. Note that  $\lambda$  is the length-scale parameter and  $\nu$  is the smoothness parameter (which defaults to 2.5 for  $steinOrder = 1$  and 4.5 for  $steinOrder = 2$ ).

• "RQ": A rational quadratic kernel,

$$
k(x, y) = (1 + \sigma^{-2} z(x, y))^{-1}
$$

• "product": The product kernel that appears in Oates et al (2017) with  $\sigma = (a, b)$ 

$$
k(x, y) = (1 + az(x) + az(y))^{-1} exp(-0.5b^{-2}z(x, y))
$$

• "prodsim": A slightly different product kernel with  $\sigma = (a, b)$  (see e.g. [https://www.](https://www.imperial.ac.uk/inference-group/projects/monte-carlo-methods/control-functionals/) [imperial.ac.uk/inference-group/projects/monte-carlo-methods/control-functionals/](https://www.imperial.ac.uk/inference-group/projects/monte-carlo-methods/control-functionals/)),

$$
k(x, y) = (1 + az(x))^{-1}(1 + az(y))^{-1}exp(-0.5b^{-2}z(x, y))
$$

## <span id="page-14-0"></span>evidence and the state of the state of the state of the state of the state of the state of the state of the state of the state of the state of the state of the state of the state of the state of the state of the state of t

In the above equations,  $z(x) = \sum_j x[j]^2$  and  $z(x, y) = \sum_j (x[j] - y[j])^2$ . For the last two kernels, the code only has implementations for steinOrder=1. Each combination of steinOrder and kernel\_function above is currently hard-coded but it may be possible to extend this to other kernels in future versions using autodiff. The calculations for the first three kernels above are detailed in South et al (2020).

## Author(s)

Leah F. South

#### References

Oates, C. J., Girolami, M. & Chopin, N. (2017). Control functionals for Monte Carlo integration. Journal of the Royal Statistical Society: Series B (Statistical Methodology), 79(3), 695-718.

South, L. F., Karvonen, T., Nemeth, C., Girolami, M. and Oates, C. J. (2020). Semi-Exact Control Functionals From Sard's Method. <https://arxiv.org/abs/2002.00033>

## See Also

See [ZVCV](#page-39-1) for examples and related functions. See [CF](#page-8-1) for a function to perform control functionals with fixed kernel specifications.

<span id="page-14-1"></span>

evidence *Evidence estimation with ZV-CV*

#### <span id="page-14-2"></span>Description

The functions evidence\_CTI and evidence\_CTI\_CF can be used to improve upon the thermodynamic integration (TI) estimate of the normalising constant with ZV-CV and CF, respectively. The functions evidence\_SMC and evidence\_SMC\_CF do the same thing for the sequential Monte Carlo (SMC) normalising constant identity.

## Usage

```
evidence_CTI(
  samples,
  loglike,
  der_loglike,
  der_logprior,
  temperatures,
  temperatures_all,
  most_recent,
  est_inds,
  options,
  folds = 5)
```
16 evidence existence evidence existence evidence evidence existence evidence existence evidence existence existence existence existence existence existence existence existence existence existence existence existence exist

```
evidence_CTI_CF(
  samples,
  loglike,
  der_loglike,
  der_logprior,
  temperatures,
  temperatures_all,
  most_recent,
  est_inds,
  steinOrder,
  kernel_function,
  sigma_list,
  folds = 5)
evidence_SMC(
  samples,
  loglike,
  der_loglike,
  der_logprior,
  temperatures,
  temperatures_all,
  most_recent,
  est_inds,
  options,
  folds = 5\mathcal{L}evidence_SMC_CF(
  samples,
  loglike,
  der_loglike,
  der_logprior,
  temperatures,
  temperatures_all,
 most_recent,
  est_inds,
  steinOrder,
  kernel_function,
  sigma_list,
  folds = 5
```

```
)
```
## Arguments

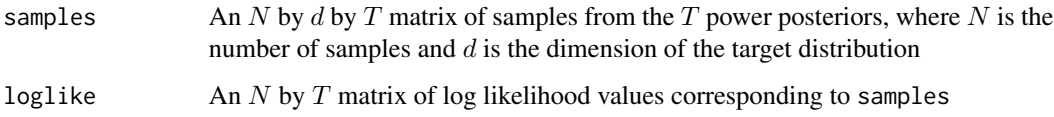

## <span id="page-16-0"></span>evidence and the state of the state of the state of the state of the state of the state of the state of the state of the state of the state of the state of the state of the state of the state of the state of the state of t

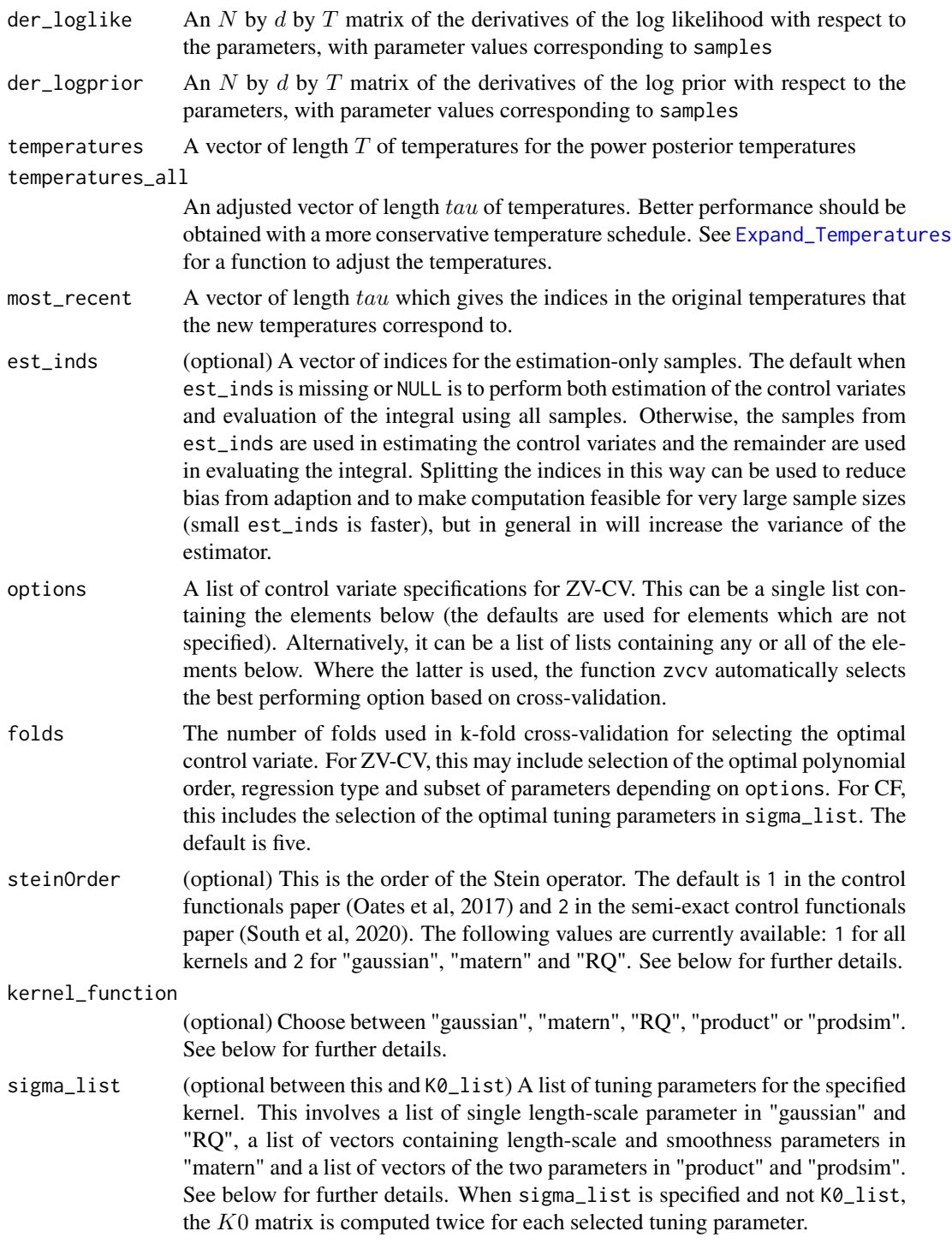

## Value

The function evidence\_CTI returns a list, containing the following components:

- log\_evidence\_PS1: The 1st order quadrature estimate for the log normalising constant
- log\_evidence\_PS2: The 2nd order quadrature estimate for the log normalising constant
- regression\_LL: The set of  $tau$  zvcv type returns for the 1st order quadrature expectations
- regression\_vLL: The set of tau zvcv type returns for the 2nd order quadrature expectations

The function evidence\_CTI\_CF returns a list, containing the following components:

- log\_evidence\_PS1: The 1st order quadrature estimate for the log normalising constant
- log\_evidence\_PS2: The 2nd order quadrature estimate for the log normalising constant
- regression\_LL: The set of  $tau$  CF\_crossval type returns for the 1st order quadrature expectations
- regression\_vLL: The set of  $tau$  CF\_crossval type returns for the 2nd order quadrature expectations
- selected\_LL\_CF: The set of tau selected tuning parameters from sigma\_list for the 1st order quadrature expectations.
- selected\_vLL\_CF: The set of  $tau$  selected tuning parameters from sigma\_list for the 2nd order quadrature expectations.

The function evidence\_SMC returns a list, containing the following components:

- log\_evidence: The logged SMC estimate for the normalising constant
- regression\_SMC: The set of  $tau$  zvcv type returns for the expectations

The function evidence\_SMC\_CF returns a list, containing the following components:

- log\_evidence: The logged SMC estimate for the normalising constant
- regression\_SMC: The set of  $tau$  CF\_crossval type returns for the expectations
- selected\_CF: The set of tau selected tuning parameters from sigma\_list for the expectations

#### On the choice of  $\sigma$ , the kernel and the Stein order

The kernel in Stein-based kernel methods is  $L_xL_yk(x, y)$  where  $L_x$  is a first or second order Stein operator in x and  $k(x, y)$  is some generic kernel to be specified.

The Stein operators for distribution  $p(x)$  are defined as:

- steinOrder=1:  $L_x g(x) = \nabla_x^T g(x) + \nabla_x \log p(x)^T g(x)$  (see e.g. Oates el al (2017))
- steinOrder=2:  $L_xg(x) = \Delta_x g(x) + \nabla_x log p(x)^T \nabla_x g(x)$  (see e.g. South el al (2020))

Here  $\nabla_x$  is the first order derivative wrt x and  $\Delta_x = \nabla_x^T \nabla_x$  is the Laplacian operator.

The generic kernels which are implemented in this package are listed below. Note that the input parameter sigma defines the kernel parameters  $\sigma$ .

• "gaussian": A Gaussian kernel,

$$
k(x, y) = exp(-z(x, y)/\sigma^2)
$$

## <span id="page-18-0"></span>evidence and the set of the set of the set of the set of the set of the set of the set of the set of the set of the set of the set of the set of the set of the set of the set of the set of the set of the set of the set of

• "matern": A Matern kernel with  $\sigma = (\lambda, \nu)$ ,

$$
k(x, y) = b c^{\nu} z(x, y)^{\nu/2} K_{\nu} (cz(x, y)^{0.5})
$$

where  $b = 2^{1-\nu}(\Gamma(\nu))^{-1}$ ,  $c = (2\nu)^{0.5}\lambda^{-1}$  and  $K_{\nu}(x)$  is the modified Bessel function of the second kind. Note that  $\lambda$  is the length-scale parameter and  $\nu$  is the smoothness parameter (which defaults to 2.5 for  $steinOrder = 1$  and 4.5 for  $steinOrder = 2$ ).

• "RQ": A rational quadratic kernel,

$$
k(x, y) = (1 + \sigma^{-2} z(x, y))^{-1}
$$

• "product": The product kernel that appears in Oates et al (2017) with  $\sigma = (a, b)$ 

$$
k(x, y) = (1 + az(x) + az(y))^{-1} exp(-0.5b^{-2}z(x, y))
$$

• "prodsim": A slightly different product kernel with  $\sigma = (a, b)$  (see e.g. [https://www.](https://www.imperial.ac.uk/inference-group/projects/monte-carlo-methods/control-functionals/) [imperial.ac.uk/inference-group/projects/monte-carlo-methods/control-functionals/](https://www.imperial.ac.uk/inference-group/projects/monte-carlo-methods/control-functionals/)),

$$
k(x, y) = (1 + az(x))^{-1}(1 + az(y))^{-1}exp(-0.5b^{-2}z(x, y))
$$

In the above equations,  $z(x) = \sum_j x[j]^2$  and  $z(x, y) = \sum_j (x[j] - y[j])^2$ . For the last two kernels, the code only has implementations for steinOrder=1. Each combination of steinOrder and kernel\_function above is currently hard-coded but it may be possible to extend this to other kernels in future versions using autodiff. The calculations for the first three kernels above are detailed in South et al (2020).

## Author(s)

Leah F. South

## References

Mira, A., Solgi, R., & Imparato, D. (2013). Zero variance Markov chain Monte Carlo for Bayesian estimators. Statistics and Computing, 23(5), 653-662.

South, L. F., Oates, C. J., Mira, A., & Drovandi, C. (2019). Regularised zero variance control variates for high-dimensional variance reduction. <https://arxiv.org/abs/1811.05073>

## See Also

See an example at [VDP](#page-33-1) and see [ZVCV](#page-39-1) for more package details. See [Expand\\_Temperatures](#page-19-1) for a function that can be used to find stricter (or less stricter) temperature schedules based on the conditional effective sample size.

<span id="page-19-1"></span><span id="page-19-0"></span>Expand\_Temperatures *Adjusting the temperature schedule*

## Description

This function is used to adjust the temperature schedule so that it is more (or less) strict than the original.

## Usage

```
Expand_Temperatures(
  temperatures,
  loglike,
  rho,
 bisec_tol = .Machine$double.eps^0.25
)
```
## Arguments

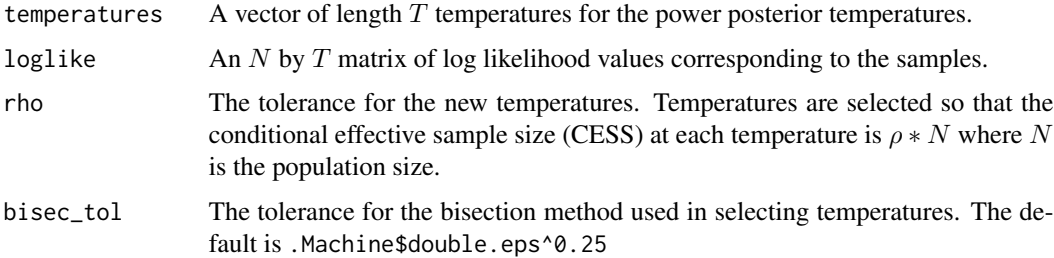

## Value

A list is returned, containing the following components:

- temperatures\_all: The new set of temperatures of length  $tau$ .
- relevant\_samples: A vector of length  $tau$  containing indices to show which particle sets the new temperatures are based on.
- logw: An  $N$  by  $tau$  matrix of log normalised weights of the particles

## Author(s)

Leah F. South

## References

South, L. F., Oates, C. J., Mira, A., & Drovandi, C. (2019). Regularised zero variance control variates for high-dimensional variance reduction. <https://arxiv.org/abs/1811.05073>

## <span id="page-20-0"></span> $\text{get}X$  21

## See Also

See [evidence](#page-14-1) for functions to estimate the evidence, [VDP](#page-33-1) for an example and [ZVCV](#page-39-1) for more package details.

<span id="page-20-2"></span>getX *ZV-CV design matrix*

## Description

The function getX is used to get the matrix of covariates for the regression based on a specified polynomial order.

## Usage

getX(samples, derivatives, polyorder)

## Arguments

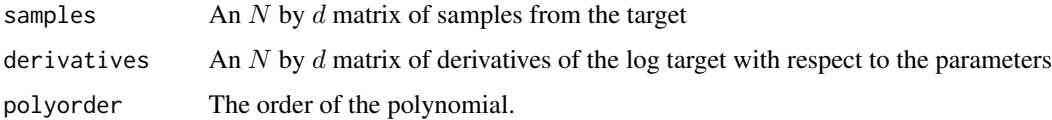

## Value

The design matrix for the regression (except for the column of 1's for the intercept).

## See Also

[Phi\\_fn](#page-25-1) for a very similar function for use in semi-exact control functionals. The function [Phi\\_fn](#page-25-1) essentially gets the same matrix but with a column of ones added.

<span id="page-20-1"></span>K0\_fn *Kernel matrix calculation*

## **Description**

This function calculates the full  $K_0$  matrix, which is a first or second order Stein operator applied to a standard kernel. The output of this function can be used as an argument to [CF](#page-8-1), [CF\\_crossval](#page-11-1), [SECF](#page-26-1), [SECF\\_crossval](#page-29-1), [aSECF](#page-1-1) and [aSECF\\_crossval](#page-4-1). The kernel matrix is automatically computed in all of the above methods, but it is faster to calculate in advance when using more than one of the above functions and when using any of the crossval functions.

## <span id="page-21-0"></span>Usage

```
K0_fn(
  samples,
  derivatives,
  sigma,
  steinOrder,
  kernel_function,
  Z = NULL,nystrom_inds = NULL
)
```
## Arguments

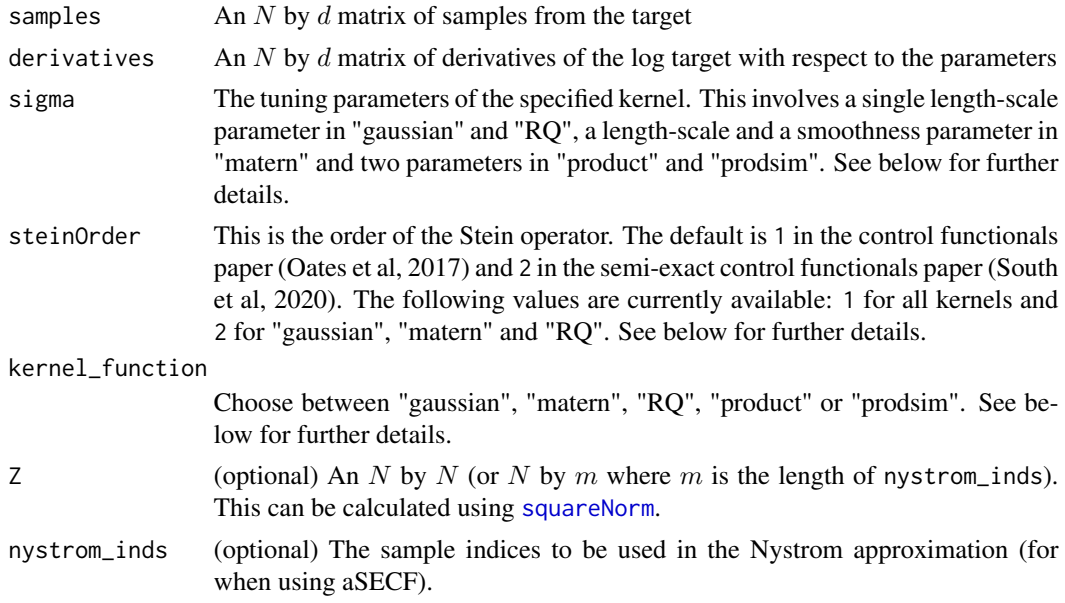

## Value

An N by N kernel matrix (or N by  $m$  where  $m$  is the length of nystrom\_inds).

## On the choice of  $\sigma$ , the kernel and the Stein order

The kernel in Stein-based kernel methods is  $L_xL_yk(x, y)$  where  $L_x$  is a first or second order Stein operator in x and  $k(x, y)$  is some generic kernel to be specified.

The Stein operators for distribution  $p(x)$  are defined as:

- steinOrder=1:  $L_x g(x) = \nabla_x^T g(x) + \nabla_x \log p(x)^T g(x)$  (see e.g. Oates el al (2017))
- steinOrder=2:  $L_xg(x) = \Delta_x g(x) + \nabla_x log p(x)^T \nabla_x g(x)$  (see e.g. South el al (2020))

Here  $\nabla_x$  is the first order derivative wrt x and  $\Delta_x = \nabla_x^T \nabla_x$  is the Laplacian operator.

The generic kernels which are implemented in this package are listed below. Note that the input parameter sigma defines the kernel parameters  $\sigma$ .

• "gaussian": A Gaussian kernel,

$$
k(x, y) = exp(-z(x, y)/\sigma^2)
$$

• "matern": A Matern kernel with  $\sigma = (\lambda, \nu)$ ,

$$
k(x, y) = bc^{\nu} z(x, y)^{\nu/2} K_{\nu}(cz(x, y)^{0.5})
$$

where  $b = 2^{1-\nu}(\Gamma(\nu))^{-1}$ ,  $c = (2\nu)^{0.5}\lambda^{-1}$  and  $K_{\nu}(x)$  is the modified Bessel function of the second kind. Note that  $\lambda$  is the length-scale parameter and  $\nu$  is the smoothness parameter (which defaults to 2.5 for  $steinOrder = 1$  and 4.5 for  $steinOrder = 2$ ).

• "RQ": A rational quadratic kernel,

$$
k(x, y) = (1 + \sigma^{-2} z(x, y))^{-1}
$$

• "product": The product kernel that appears in Oates et al (2017) with  $\sigma = (a, b)$ 

$$
k(x, y) = (1 + az(x) + az(y))^{-1} exp(-0.5b^{-2}z(x, y))
$$

• "prodsim": A slightly different product kernel with  $\sigma = (a, b)$  (see e.g. [https://www.](https://www.imperial.ac.uk/inference-group/projects/monte-carlo-methods/control-functionals/) [imperial.ac.uk/inference-group/projects/monte-carlo-methods/control-functionals/](https://www.imperial.ac.uk/inference-group/projects/monte-carlo-methods/control-functionals/)),

$$
k(x,y) = (1 + az(x))^{-1}(1 + az(y))^{-1}exp(-0.5b^{-2}z(x,y))
$$

In the above equations,  $z(x) = \sum_j x[j]^2$  and  $z(x, y) = \sum_j (x[j] - y[j])^2$ . For the last two kernels, the code only has implementations for steinOrder=1. Each combination of steinOrder and kernel\_function above is currently hard-coded but it may be possible to extend this to other kernels in future versions using autodiff. The calculations for the first three kernels above are detailed in South et al (2020).

#### Author(s)

Leah F. South

## References

Oates, C. J., Girolami, M. & Chopin, N. (2017). Control functionals for Monte Carlo integration. Journal of the Royal Statistical Society: Series B (Statistical Methodology), 79(3), 695-718.

South, L. F., Karvonen, T., Nemeth, C., Girolami, M. and Oates, C. J. (2020). Semi-Exact Control Functionals From Sard's Method. <https://arxiv.org/abs/2002.00033>

<span id="page-23-2"></span><span id="page-23-0"></span>

## Description

The function logsumexp is used for stable computation of  $log(sum(exp(x)))$ , which is useful when summing weights for example.

## Usage

logsumexp(x)

## Arguments

x The values for which you want to compute  $log(sum(exp(x)))$ 

## Value

The stable result of  $log(sum(exp(x)))$ 

## See Also

See [ZVCV](#page-39-1) for more package details.

<span id="page-23-1"></span>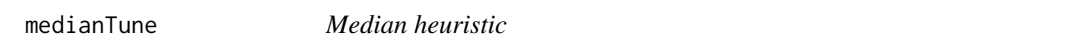

## Description

This function calculates the median heuristic for use in e.g. the Gaussian, Matern and rational quadratic kernels.

## Usage

medianTune(samples, Z = NULL)

## Arguments

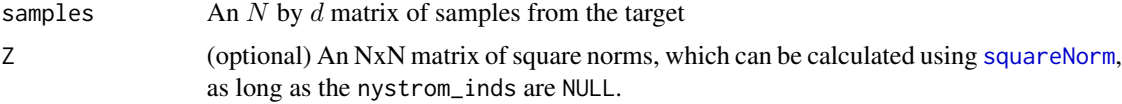

## Value

The median heuristic, which can then be used as the length-scale parameter in the Gaussian, Matern and rational quadratic kernels

## <span id="page-24-0"></span>nearPD 25

## Author(s)

Leah F. South

## References

Garreau, D., Jitkrittum, W. and Kanagawa, M. (2017). Large sample analysis of the median heuristic. <https://arxiv.org/abs/1707.07269>

## See Also

See [medianTune](#page-23-1) and [K0\\_fn](#page-20-1) for functions which use this.

<span id="page-24-1"></span>nearPD *Nearest symmetric positive definite matrix*

## Description

This function finds the nearest symmetric positive definite matrix to the given matrix. It is used throughout the package to handle numerical issues in matrix inverses and cholesky decompositions.

#### Usage

nearPD(K0)

## Arguments

K0 A square matrix

## Value

The closest symmetric positive definite matrix to K0.

## Author(s)

Adapted from Matlab code by John D'Errico

## References

Higham, N. J. (1988). Computing a nearest symmetric positive semidefinite matrix. Linear Algebra and its Applications, 103, 103-118.

D'Errico, J. (2013). nearestSPD Matlab function. [https://uk.mathworks.com/matlabcentral/](https://uk.mathworks.com/matlabcentral/fileexchange/42885-nearestspd) [fileexchange/42885-nearestspd](https://uk.mathworks.com/matlabcentral/fileexchange/42885-nearestspd).

<span id="page-25-1"></span><span id="page-25-0"></span>

## Description

This function calculates the  $\Phi$  matrix, which is a second order Stein operator applied to a polynomial. See South et al (2020) for further details. This function is not required for estimation but may be useful when evaluation samples are not initially available since estimators using heldout samples are of the form  $mean(f - f<sub>h</sub>at) + b[1]$  where  $f<sub>h</sub>at = K0 * a + Phi * b$  for heldout K0 and Phi matrices.

## Usage

Phi\_fn(samples, derivatives, polyorder = NULL, apriori = NULL)

## Arguments

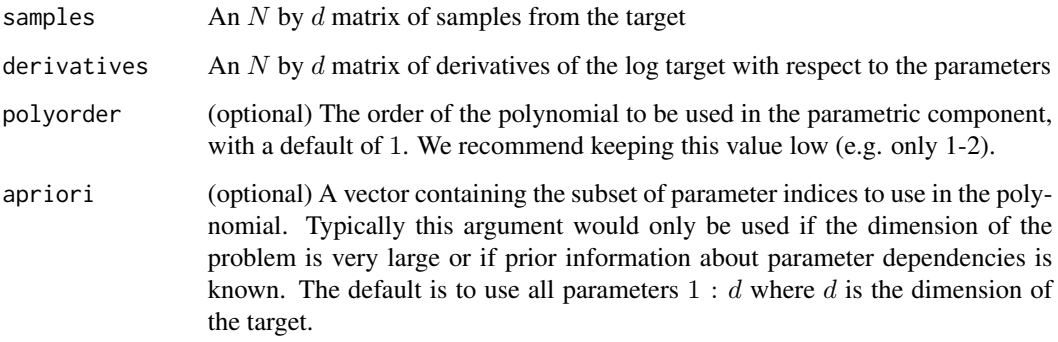

## Value

An  $N$  by  $Q$  matrix (where  $Q$  is determined by the polynomial order and the apriori).

## Author(s)

Leah F. South

## References

South, L. F., Karvonen, T., Nemeth, C., Girolami, M. and Oates, C. J. (2020). Semi-Exact Control Functionals From Sard's Method. <https://arxiv.org/abs/2002.00033>

## <span id="page-26-1"></span><span id="page-26-0"></span>Description

This function performs semi-exact control functionals as described in South et al (2020). To choose between different kernels using cross-validation, use [SECF\\_crossval](#page-29-1).

## Usage

```
SECF(
  integrands,
  samples,
  derivatives,
  polyorder = NULL,
  steinOrder = NULL,
  kernel_function = NULL,
  sigma = NULL,
 KO = NULL,est_inds = NULL,
  apriori = NULL,
  diagnostics = FALSE
)
```
## Arguments

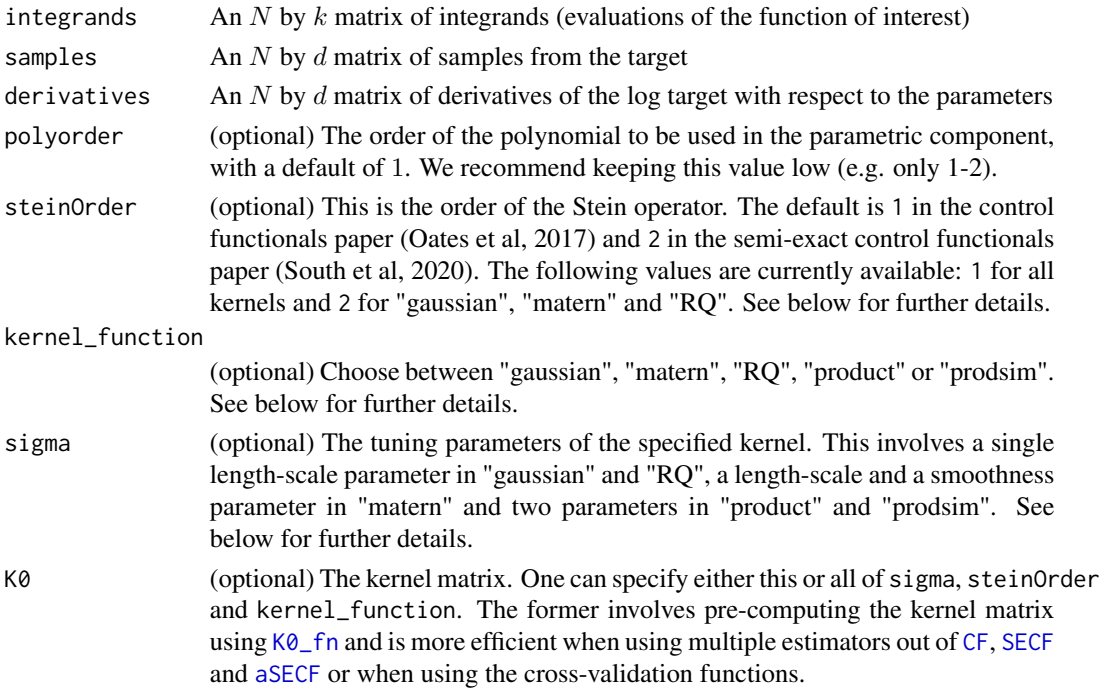

<span id="page-27-0"></span>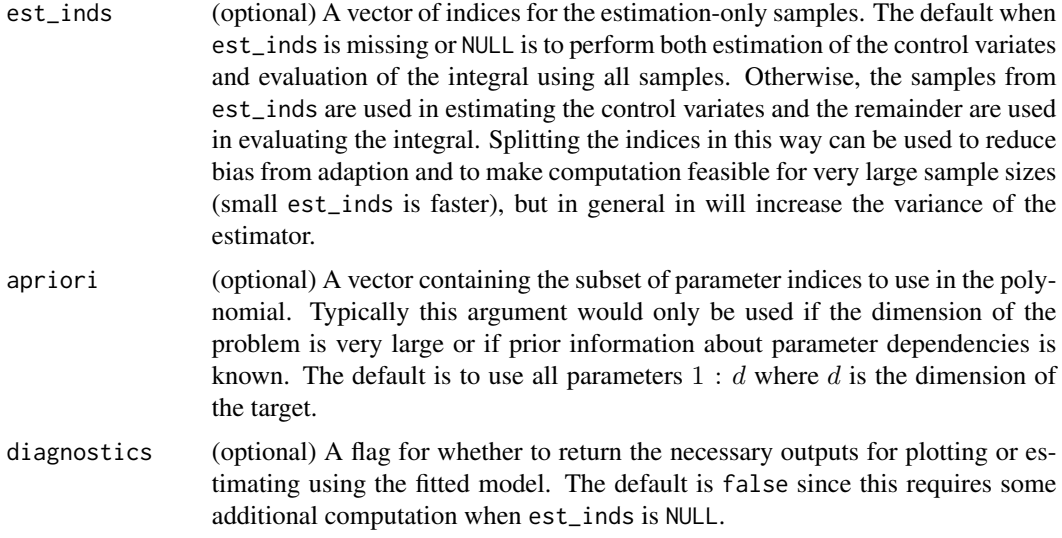

## Value

A list with the following elements:

- expectation: The estimate(s) of the  $(k)$  expectation(s).
- f\_true: (Only if est\_inds is not NULL) The integrands for the evaluation set. This should be the same as integrands[setdiff(1:N,est\_inds),].
- f\_hat: (Only if est\_inds is not NULL) The fitted values for the integrands in the evaluation set. This can be used to help assess the performance of the Gaussian process model.
- a: (Only if diagnostics = TRUE) The value of  $a$  as described in South et al (2020), where predictions are of the form  $f<sub>h</sub>at = K0 * a + Phi * b$  for heldout K0 and Phi matrices and estimators using heldout samples are of the form  $mean(f - f<sub>h</sub>at) + b[1]$ .
- b: (Only if diagnostics = TRUE) The value of  $b$  as described in South et al (2020), where predictions are of the form  $f<sub>h</sub>at = K0 * a + Phi * b$  for heldout K0 and Phi matrices and estimators using heldout samples are of the form  $mean(f - f<sub>h</sub>at) + b[1]$ .
- ksd: (Only if diagnostics = TRUE) An estimated kernel Stein discrepancy based on the fitted model that can be used for diagnostic purposes. See South et al (2020) for further details.
- bound\_const: (Only if diagnostics = TRUE and est\_inds=NULL) This is such that the absolute error for the estimator should be less than  $ksd \times bound_{\text{const.}}$

#### Warning

Solving the linear system in SECF has  $O(N^3 + Q^3)$  complexity where N is the sample size and Q is the number of terms in the polynomial. Standard SECF is therefore not suited to large  $N$ . The method [aSECF](#page-1-1) is designed for larger N and details can be found at aSECF and in South et al (2020). An alternative would be to use  $est_{i}nds$  which has  $O(N_0^3 + Q^3)$  complexity in solving the linear system and  $O((N - N_0)^2)$  complexity in handling the remaining samples, where  $N_0$  is the length of  $estinds$ . This can be much cheaper for small  $N_0$  but the estimation of the Gaussian process model is only done using  $N_0$  samples and the evaluation of the integral only uses  $N - N_0$  samples.

#### On the choice of  $\sigma$ , the kernel and the Stein order

The kernel in Stein-based kernel methods is  $L_xL_yk(x, y)$  where  $L_x$  is a first or second order Stein operator in x and  $k(x, y)$  is some generic kernel to be specified.

The Stein operators for distribution  $p(x)$  are defined as:

- steinOrder=1:  $L_x g(x) = \nabla_x^T g(x) + \nabla_x \log p(x)^T g(x)$  (see e.g. Oates el al (2017))
- steinOrder=2:  $L_xg(x) = \Delta_x g(x) + \nabla_x log p(x)^T \nabla_x g(x)$  (see e.g. South el al (2020))

Here  $\nabla_x$  is the first order derivative wrt x and  $\Delta_x = \nabla_x^T \nabla_x$  is the Laplacian operator.

The generic kernels which are implemented in this package are listed below. Note that the input parameter sigma defines the kernel parameters  $\sigma$ .

• "gaussian": A Gaussian kernel,

$$
k(x, y) = exp(-z(x, y)/\sigma^2)
$$

• "matern": A Matern kernel with  $\sigma = (\lambda, \nu)$ ,

$$
k(x, y) = bc^{\nu} z(x, y)^{\nu/2} K_{\nu}(cz(x, y)^{0.5})
$$

where  $b = 2^{1-\nu}(\Gamma(\nu))^{-1}$ ,  $c = (2\nu)^{0.5}\lambda^{-1}$  and  $K_{\nu}(x)$  is the modified Bessel function of the second kind. Note that  $\lambda$  is the length-scale parameter and  $\nu$  is the smoothness parameter (which defaults to 2.5 for  $steinOrder = 1$  and 4.5 for  $steinOrder = 2$ ).

• "RQ": A rational quadratic kernel,

$$
k(x, y) = (1 + \sigma^{-2} z(x, y))^{-1}
$$

• "product": The product kernel that appears in Oates et al (2017) with  $\sigma = (a, b)$ 

$$
k(x, y) = (1 + az(x) + az(y))^{-1} exp(-0.5b^{-2}z(x, y))
$$

• "prodsim": A slightly different product kernel with  $\sigma = (a, b)$  (see e.g. [https://www.](https://www.imperial.ac.uk/inference-group/projects/monte-carlo-methods/control-functionals/) [imperial.ac.uk/inference-group/projects/monte-carlo-methods/control-functionals/](https://www.imperial.ac.uk/inference-group/projects/monte-carlo-methods/control-functionals/)),

$$
k(x, y) = (1 + az(x))^{-1}(1 + az(y))^{-1}exp(-0.5b^{-2}z(x, y))
$$

In the above equations,  $z(x) = \sum_j x[j]^2$  and  $z(x, y) = \sum_j (x[j] - y[j])^2$ . For the last two kernels, the code only has implementations for steinOrder=1. Each combination of steinOrder and kernel\_function above is currently hard-coded but it may be possible to extend this to other kernels in future versions using autodiff. The calculations for the first three kernels above are detailed in South et al (2020).

#### Author(s)

Leah F. South

## References

Oates, C. J., Girolami, M. & Chopin, N. (2017). Control functionals for Monte Carlo integration. Journal of the Royal Statistical Society: Series B (Statistical Methodology), 79(3), 695-718.

South, L. F., Karvonen, T., Nemeth, C., Girolami, M. and Oates, C. J. (2020). Semi-Exact Control Functionals From Sard's Method. <https://arxiv.org/abs/2002.00033>

## <span id="page-29-0"></span>See Also

See [ZVCV](#page-39-1) for examples and related functions. See [SECF\\_crossval](#page-29-1) for a function to choose between different kernels for this estimator.

<span id="page-29-1"></span>SECF\_crossval *Semi-exact control functionals (SECF) with cross-validation*

## Description

This function chooses between a list of kernel tuning parameters (sigma\_list) or a list of K0 matrices (K0\_list) for the semi-exact control functionals method described in South et al (2020). The latter requires calculating and storing kernel matrices using  $K\mathcal{O}_r$  fn but it is more flexible because it can be used to choose the Stein operator order and the kernel function, in addition to its parameters. It is also faster to pre-specify [K0\\_fn](#page-20-1). For estimation with fixed kernel parameters, use [SECF](#page-26-1).

## Usage

```
SECF_crossval(
  integrands,
  samples,
  derivatives,
  polyorder = NULL,
  steinOrder = NULL,
  kernel_function = NULL,
  sigma_list = NULL,
  K0<sub>_</sub>list = NULL,
  est_inds = NULL,
  apriori = NULL,
  folds = NULL,
  diagnostics = FALSE
\lambda
```
#### Arguments

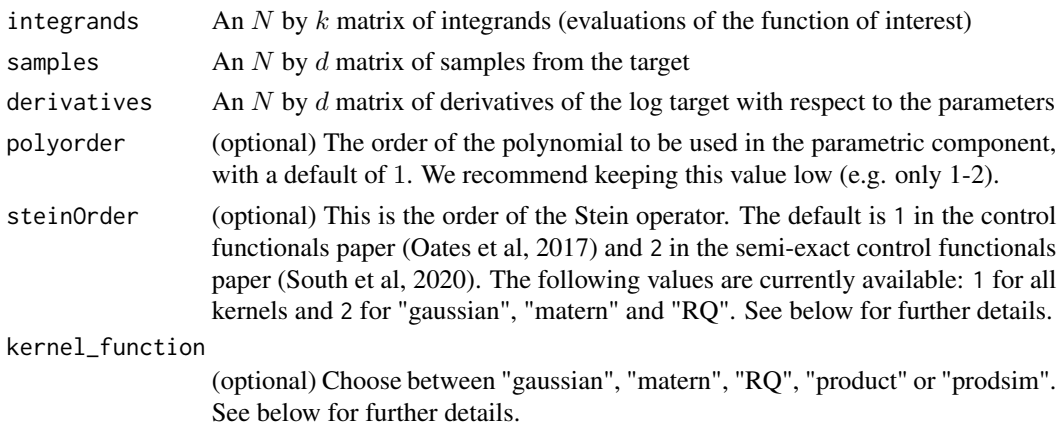

<span id="page-30-0"></span>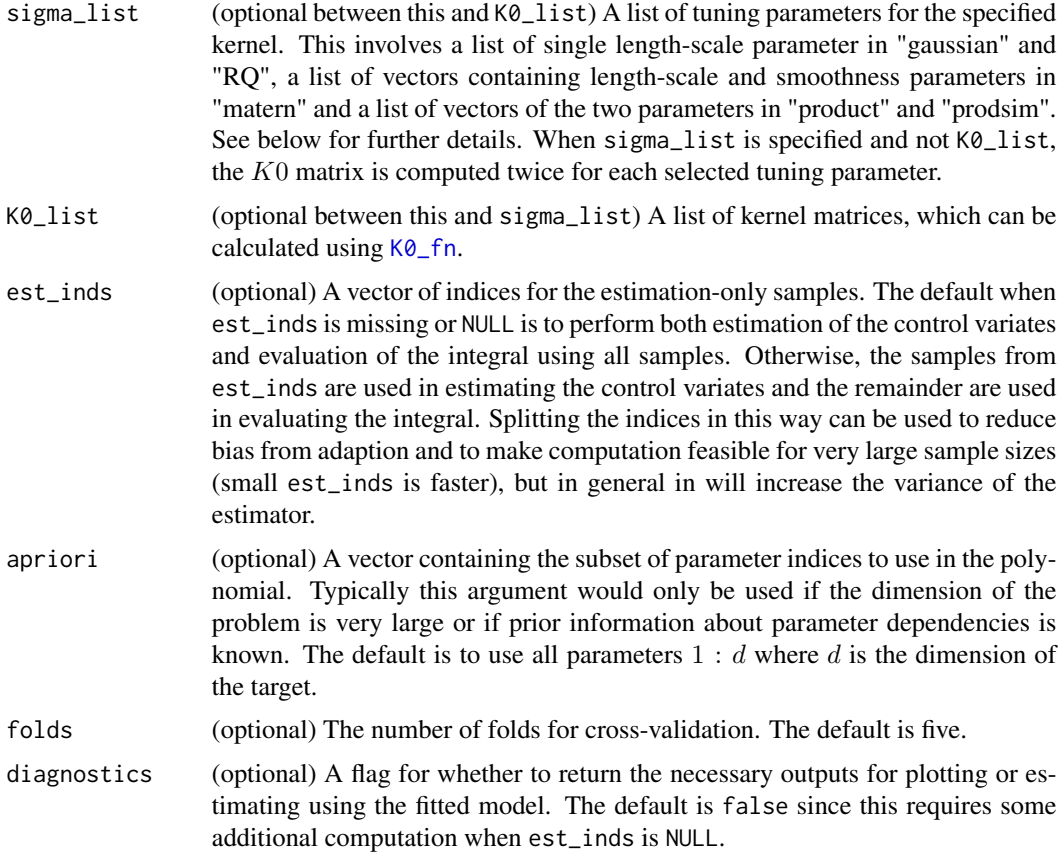

## Value

A list with the following elements:

- expectation: The estimate(s) of the  $(k)$  expectation(s).
- mse: A matrix of the cross-validation mean square prediction errors. The number of columns is the number of tuning options given and the number of rows is  $k$ , the number of integrands of interest.
- optinds: The optimal indices from the list for each expectation.
- f\_true: (Only if est\_inds is not NULL) The integrands for the evaluation set. This should be the same as integrands[setdiff(1:N,est\_inds),].
- f\_hat: (Only if est\_inds is not NULL) The fitted values for the integrands in the evaluation set. This can be used to help assess the performance of the Gaussian process model.
- a: (Only if diagnostics = TRUE) The value of  $a$  as described in South et al (2020), where predictions are of the form  $f<sub>h</sub>at = K0 * a + Phi * b$  for heldout K0 and Phi matrices and estimators using heldout samples are of the form  $mean(f - f<sub>h</sub>at) + b[1]$ .
- b: (Only if diagnostics = TRUE) The value of b as described in South et al (2020), where predictions are of the form  $f<sub>h</sub>at = K0 * a + Phi * b$  for heldout K0 and Phi matrices and estimators using heldout samples are of the form  $mean(f - f<sub>h</sub>at) + b[1]$ .
- <span id="page-31-0"></span>• ksd: (Only if diagnostics = TRUE) An estimated kernel Stein discrepancy based on the fitted model that can be used for diagnostic purposes. See South et al (2020) for further details.
- bound\_const: (Only if diagnostics = TRUE and est\_inds=NULL) This is such that the absolute error for the estimator should be less than  $ksd \times bound_{\text{const.}}$

## Warning

Solving the linear system in SECF has  $O(N^3 + Q^3)$  complexity where N is the sample size and Q is the number of terms in the polynomial. Standard SECF is therefore not suited to large  $N$ . The method [aSECF](#page-1-1) is designed for larger N and details can be found at aSECF and in South et al (2020). An alternative would be to use  $est_{i}nds$  which has  $O(N_0^3 + Q^3)$  complexity in solving the linear system and  $O((N - N_0)^2)$  complexity in handling the remaining samples, where  $N_0$  is the length of  $est<sub>i</sub>nds$ . This can be much cheaper for large N but the estimation of the Gaussian process model is only done using  $N_0$  samples and the evaluation of the integral only uses  $N - N_0$  samples.

#### On the choice of  $\sigma$ , the kernel and the Stein order

The kernel in Stein-based kernel methods is  $L_xL_yk(x, y)$  where  $L_x$  is a first or second order Stein operator in x and  $k(x, y)$  is some generic kernel to be specified.

The Stein operators for distribution  $p(x)$  are defined as:

- steinOrder=1:  $L_x g(x) = \nabla_x^T g(x) + \nabla_x \log p(x)^T g(x)$  (see e.g. Oates el al (2017))
- steinOrder=2:  $L_xg(x) = \Delta_x g(x) + \nabla_x logp(x)^T \nabla_x g(x)$  (see e.g. South el al (2020))

Here  $\nabla_x$  is the first order derivative wrt x and  $\Delta_x = \nabla_x^T \nabla_x$  is the Laplacian operator.

The generic kernels which are implemented in this package are listed below. Note that the input parameter sigma defines the kernel parameters  $\sigma$ .

• "gaussian": A Gaussian kernel,

$$
k(x, y) = exp(-z(x, y)/\sigma^2)
$$

• "matern": A Matern kernel with  $\sigma = (\lambda, \nu)$ ,

$$
k(x, y) = bc^{\nu} z(x, y)^{\nu/2} K_{\nu}(cz(x, y)^{0.5})
$$

where  $b = 2^{1-\nu}(\Gamma(\nu))^{-1}$ ,  $c = (2\nu)^{0.5}\lambda^{-1}$  and  $K_{\nu}(x)$  is the modified Bessel function of the second kind. Note that  $\lambda$  is the length-scale parameter and  $\nu$  is the smoothness parameter (which defaults to 2.5 for  $steinOrder = 1$  and 4.5 for  $steinOrder = 2$ ).

• "RQ": A rational quadratic kernel,

$$
k(x, y) = (1 + \sigma^{-2} z(x, y))^{-1}
$$

• "product": The product kernel that appears in Oates et al (2017) with  $\sigma = (a, b)$ 

$$
k(x, y) = (1 + az(x) + az(y))^{-1} exp(-0.5b^{-2}z(x, y))
$$

• "prodsim": A slightly different product kernel with  $\sigma = (a, b)$  (see e.g. [https://www.](https://www.imperial.ac.uk/inference-group/projects/monte-carlo-methods/control-functionals/) [imperial.ac.uk/inference-group/projects/monte-carlo-methods/control-functionals/](https://www.imperial.ac.uk/inference-group/projects/monte-carlo-methods/control-functionals/)),

$$
k(x, y) = (1 + az(x))^{-1}(1 + az(y))^{-1}exp(-0.5b^{-2}z(x, y))
$$

## <span id="page-32-0"></span>squareNorm 33

In the above equations,  $z(x) = \sum_j x[j]^2$  and  $z(x, y) = \sum_j (x[j] - y[j])^2$ . For the last two kernels, the code only has implementations for steinOrder=1. Each combination of steinOrder and kernel\_function above is currently hard-coded but it may be possible to extend this to other kernels in future versions using autodiff. The calculations for the first three kernels above are detailed in South et al (2020).

## Author(s)

Leah F. South

## References

Oates, C. J., Girolami, M. & Chopin, N. (2017). Control functionals for Monte Carlo integration. Journal of the Royal Statistical Society: Series B (Statistical Methodology), 79(3), 695-718.

South, L. F., Karvonen, T., Nemeth, C., Girolami, M. and Oates, C. J. (2020). Semi-Exact Control Functionals From Sard's Method. <https://arxiv.org/abs/2002.00033>

## See Also

See [ZVCV](#page-39-1) for examples and related functions. See [SECF](#page-26-1) for a function to perform semi-exact control functionals with fixed kernel specifications.

<span id="page-32-1"></span>

squareNorm *Squared norm matrix calculation*

## Description

This function gets the matrix of square norms which is needed for all kernels. Calculating this can help to save time if you are also interested in calculating the median heuristic, handling multiple tuning parameters or trying other kernels.

## Usage

```
squareNorm(samples, nystrom_inds = NULL)
```
#### Arguments

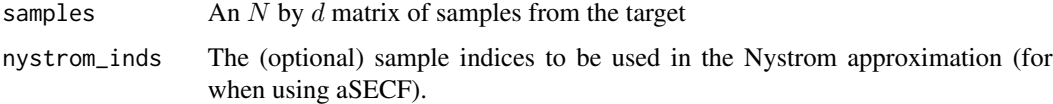

## Value

An N by N matrix of squared norms between samples (or N by  $m$  where  $m$  is the length of nystrom\_inds).

## <span id="page-33-0"></span>Author(s)

Leah F. South

## See Also

See [medianTune](#page-23-1) and [K0\\_fn](#page-20-1) for functions which use this.

#### <span id="page-33-1"></span>VDP *Example of estimation using SMC*

## Description

This example illustrates how ZV-CV can be used for post-processing of results from likelihoodannealing SMC. In particular, we use ZV-CV to estimate posterior expectations and the evidence for a single SMC run of this example based on the Van der Pol oscillatory differential equations (Van der Pol, 1926). Further details about this example and applications to ZV-CV can be found in Oates et al. (2017) and South et al. (2019).

Given that the focus of this R package is on ZV-CV, we assume that samples have already been obtained from SMC and put into the correct format. One could use the R package RcppSMC or implement their own sampler in order to obtain results like this. The key is to make sure the derivatives of the log likelihood and log prior are stored, along with the inverse temperatures.

## Usage

data(VDP)

## Format

A list containing the following :

N The size of the SMC population

rho The tolerance for the new temperatures, which are selected so that the CESS at each temperature is  $\rho * N$  where N is the population size.

**temperatures** A vector of length  $T$  of inverse power posterior temperatures

- samples An N by d by T matrix of samples from the T power posteriors, where d is the dimension of the target distribution. The samples are transformed to be on the log scale and all derivatives are with respect to log samples.
- loglike An  $N$  by  $T$  matrix of log likelihood values corresponding to samples
- **logprior** An  $N$  by  $T$  matrix of log prior values corresponding to samples
- der\_loglike An  $N$  by  $d$  by  $T$  matrix of the derivatives of the log likelihood with respect to the parameters, with parameter values corresponding to samples
- der\_logprior An N by d by T matrix of the derivatives of the log prior with respect to the parameters, with parameter values corresponding to samples

## <span id="page-34-0"></span>VDP 35

## References

Oates, C. J., Girolami, M. & Chopin, N. (2017). Control functionals for Monte Carlo integration. Journal of the Royal Statistical Society: Series B (Statistical Methodology), 79(3), 695-718.

South, L. F., Oates, C. J., Mira, A., & Drovandi, C. (2019). Regularised zero-variance control variates for high-dimensional variance reduction.

Van der Pol, B. (1926). On relaxation-oscillations. The London, Edinburgh and Dublin Philosophical Magazine and Journal of Science, 2(11), 978-992.

## See Also

See [ZVCV](#page-39-1) for more package details.

## Examples

```
set.seed(1)
```
# Load the SMC results data(VDP)

```
# Set up the list of control variates to choose from
options <- list()
# Vanilla Monte Carlo
options[[1]] <- list(polyorder = 0)
# Standard ZV-CV with polynomial order selected through cross-validation
options[[2]] <- list(polyorder = Inf, regul_reg = FALSE)
```
#### ##############################

```
# Posterior expectation - The true expectation is 0.9852 to 4 decimal places
##############################
```

```
# Note the exp() because samples and derivatives were stored on the log scale
# but we are interested in the expectation on the original scale
posterior <- zvcv(exp(VDP$samples[,,8]), VDP$samples[,,8],
VDP$der_loglike[,,8] + VDP$der_logprior[,,8], options = options)
posterior$expectation # The posterior expectation estimate
posterior$polyorder # The selected polynomial order
```
#### ##############################

```
# Evidence estimation - The true logged evidence is 10.36 to 2 decimal places
##############################
```

```
# Getting additional temperatures based on maintaing a CESS of 0.91N rather than 0.9N.
# The value 0.91 is used for speed but South et al. (2019) use 0.99.
temp <- Expand_Temperatures(VDP$temperatures, VDP$loglike, 0.91)
VDP$temperatures_new <- temp$temperatures_all # the new temperatures
VDP$most_recent <- temp$relevant_samples # the samples associated with the new temperatures
```

```
n_sigma <- 3 # For speed, South et al. (2019) uses 15
sigma_list <- as.list( 10^{\circ}(0.5*seq(-3,4,length.out=n_sigma)) )
```
# Evidence estimation using the SMC identity

```
Z_SMC <- evidence_SMC(VDP$samples, VDP$loglike, VDP$der_loglike, VDP$der_logprior,
VDP$temperatures, VDP$temperatures_new, VDP$most_recent, options = options)
Z_SMC$log_evidence
# Evidence estimation using the SMC identity
Z_SMC_CF <- evidence_SMC_CF(VDP$samples, VDP$loglike, VDP$der_loglike, VDP$der_logprior,
VDP$temperatures, VDP$temperatures_new, VDP$most_recent, steinOrder = 2,
kernel_function = "gaussian", sigma_list = sigma_list, folds = 2)
Z_SMC_CF$log_evidence
# Evidence estimation using the CTI identity
Z_CTI <- evidence_CTI(VDP$samples, VDP$loglike, VDP$der_loglike, VDP$der_logprior,
VDP$temperatures, VDP$temperatures_new, VDP$most_recent, options = options)
Z_CTI$log_evidence_PS2
# Evidence estimation using the CTI identity
Z_CTI_CF <- evidence_CTI_CF(VDP$samples, VDP$loglike, VDP$der_loglike, VDP$der_logprior,
VDP$temperatures, VDP$temperatures_new, VDP$most_recent, steinOrder = 2,
kernel_function = "gaussian", sigma_list = sigma_list, folds = 2)
Z_CTI_CF$log_evidence_PS2
```
<span id="page-35-1"></span>zvcv *ZV-CV for general expectations*

## Description

The function zvcv is used to perform (regularised) ZV-CV given a set of samples, derivatives and function evaluations.

## Usage

```
zvcv(
  integrand,
  samples,
  derivatives,
  log_weights,
  integrand_logged = FALSE,
  est_inds,
 options = list(polyorder = 2, regul_reg = TRUE, alpha_elnet = 1, nfolds = 10, apriori
    = (1:NCOL(samples)), intercept = TRUE, polyorder_max = Inf),
  folds = 5\lambda
```
## Arguments

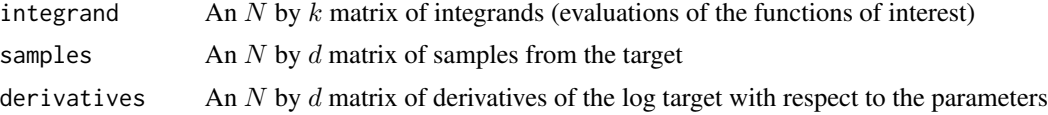

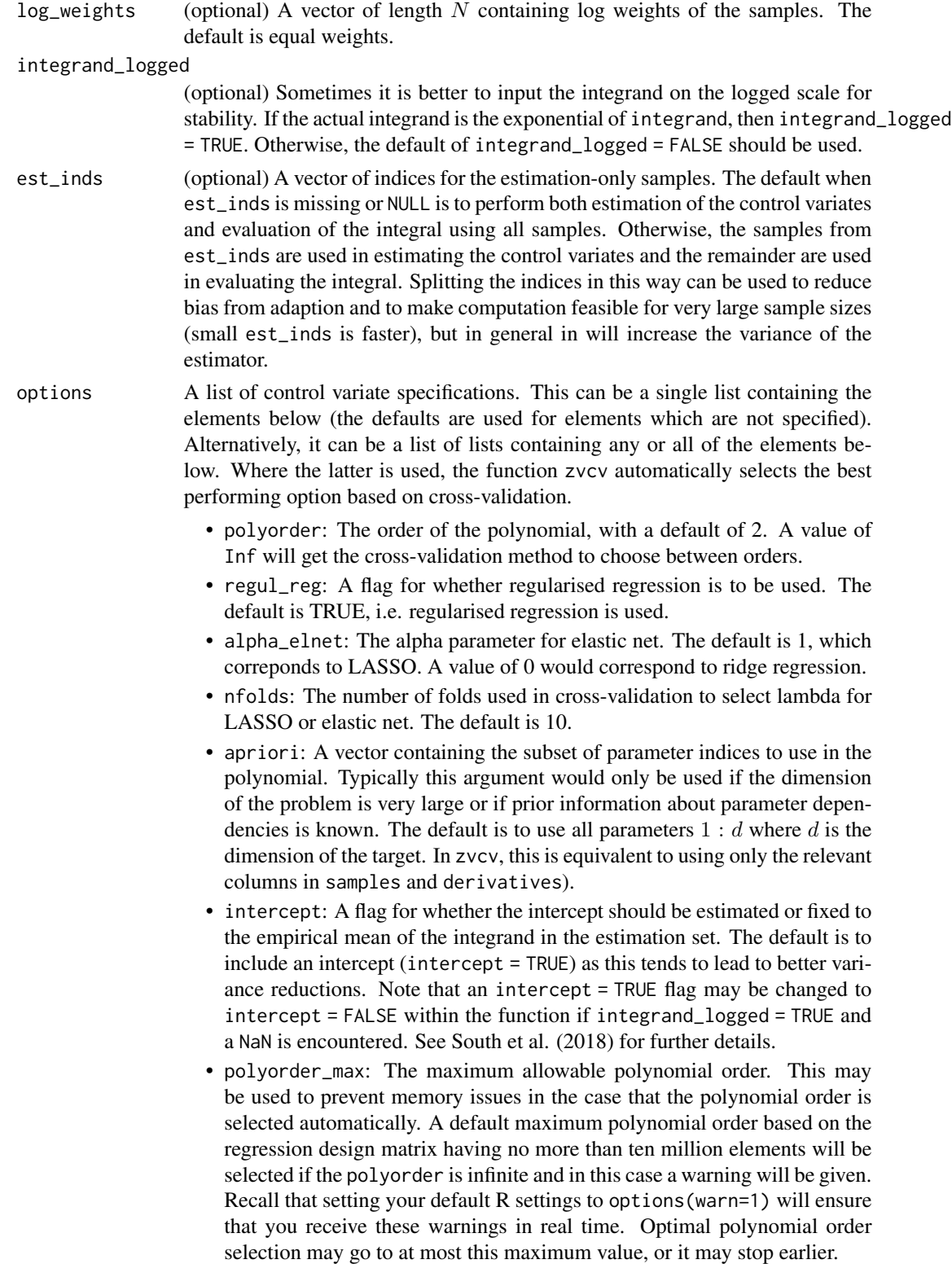

## <span id="page-37-0"></span>Value

A list is returned, containing the following components:

- expectation: The estimates of the expectations.
- num\_select: The number of non-zero coefficients in the polynomial.
- mse: The mean square error for the evaluation set.
- coefs: The estimated coefficients for the regression (columns are for the different integrands).
- integrand\_logged: The integrand\_logged input stored for reference.
- est\_inds: The est\_inds input stored for reference.
- polyorder: The polyorder value used in the final estimate.
- regul\_reg: The regul\_reg flag used in the final estimate.
- alpha\_elnet: The alpha\_elnet value used in the final estimate.
- nfolds: The nfolds value used in the final estimate.
- apriori: The apriori vector used in the final estimate.
- intercept: The intercept flag used in the final estimate.
- polyorder\_max: The polyorder\_max flag used in the final estimate, if multiple options are specified.

#### Author(s)

Leah F. South

## References

Mira, A., Solgi, R., & Imparato, D. (2013). Zero variance Markov chain Monte Carlo for Bayesian estimators. Statistics and Computing, 23(5), 653-662.

South, L. F., Oates, C. J., Mira, A., & Drovandi, C. (2019). Regularised zero variance control variates for high-dimensional variance reduction. <https://arxiv.org/abs/1811.05073>

## See Also

See [ZVCV](#page-39-1) and [VDP](#page-33-1) for additional examples. See [evidence](#page-14-1) for functions which use zvcv to estimate the normalising constant of the posterior.

## zvcv 39

## Examples

# An example where ZV-CV can result in zero-variance estimators

```
# Estimating some expectations when theta is bivariate normally distributed with:
mymean \leq -c(-1.5, 1.5)mycov <- matrix(c(1,0.5,0.5,2),nrow=2)
# Perfect draws from the target distribution (could be replaced with
# approximate draws from e.g. MCMC or SMC)
N < -30require(mvtnorm)
set.seed(1)
samples \leq - rmvnorm(N, mean = mymean, sigma = mycov)
# derivatives of Gaussian wrt x
derivatives <- t( apply(samples, 1, function(x) -solve(mycov)%*%(x - mymean)) )
# The integrands are the marginal posterior means of theta, the variances and the
# covariance (true values are c(-1.5, 1.5, 1, 2, 0.5))
integrand <- cbind(samples[,1],samples[,2],(samples[,1] - mymean[1])^2,
    (samples[, 2] - mymean[2])^2, (samples[, 1] - mymean[1])*(samples[, 2] - mymean[2]))# Estimates without ZV-CV (i.e. vanilla Monte Carlo integration)
# Vanilla Monte Carlo
sprintf("%.15f",colMeans(integrand))
# ZV-CV with fixed specifications
# For this example, polyorder = 1 with OLS is exact for the first two integrands and
# polyorder = 2 with OLS is exact for the last three integrands
# ZV-CV with 2nd order polynomial, OLS and a polynomial based on only x_1.
# For diagonal mycov, this would be exact for the first and third expectations.
sprintf("%.15f",zvcv(integrand, samples, derivatives,
    options = list(polyorder = 2, regul_reg = FALSE, apriori = 1))$expectation)
# ZV-CV with 1st order polynomial and OLS (exact for the first two integrands)
sprintf("%.15f",zvcv(integrand, samples, derivatives,
    options = list(polyorder = 1, regul_reg = FALSE))$expectation)
# ZV-CV with 2nd order polynomial and OLS (exact for all)
sprintf("%.15f",zvcv(integrand, samples, derivatives,
    options = list(polyorder = 2, regul_reg = FALSE))$expectation)
# ZV-CV with cross validation
myopts <- list(list(polyorder = Inf, regul_reg = FALSE),list(polyorder = Inf, nfolds = 4))
temp <- zvcv(integrand,samples,derivatives,options = myopts, folds = 2)
temp$polyorder # The chosen control variate order
temp$regul_reg # Flag for if the chosen control variate uses regularisation
# Cross-val ZV-CV to choose the polynomial order and whether to perform OLS or LASSO
sprintf("%.15f", temp$expectation) # Estimate based on the chosen control variate
```
<span id="page-39-0"></span>

## <span id="page-39-1"></span>Description

This package can be used to perform post-hoc variance reduction of Monte Carlo estimators when the derivatives of the log target are available. The main functionality is available through the following functions. All of these use a set of  $N$  d-dimensional samples along with the associated derivatives of the log target. You can evaluate posterior expectations of  $k$  functions.

- [zvcv](#page-35-1): For estimating expectations using (regularised) zero-variance control variates (ZV-CV, Mira et al, 2013; South et al, 2018). This function can also be used to choose between various versions of ZV-CV using cross-validation.
- [CF](#page-8-1): For estimating expectations using control functionals (CF, Oates et al, 2017).
- [SECF](#page-26-1): For estimating expectations using semi-exact control functionals (SECF, South et al, 2020).
- [aSECF](#page-1-1): For estimating expectations using approximate semi-exact control functionals (aSECF, South et al, 2020).
- [CF\\_crossval](#page-11-1): CF with cross-validation tuning.
- [SECF\\_crossval](#page-29-1): SECF with cross-validation tuning.
- [aSECF\\_crossval](#page-4-1): aSECF with cross-validation tuning.

ZV-CV is exact for polynomials of order at most polyorder under Gaussian targets and is fast for large  $N$  (although setting a limit on polyorder through polyorder  $\text{max}$  is recommended for large N). CF is a non-parametric approach that offers better than the standard Monte Carlo convergence rates. SECF has both a parametric and a non-parametric component and it offers the advantages of both for an additional computational cost. The cost of SECF is reduced in aSECF using nystrom approximations and conjugate gradient.

#### Helper functions

- [getX](#page-20-2): Calculates the design matrix for ZV-CV (without the column of 1's for the intercept)
- [medianTune](#page-23-1): Calculates the median heuristic for use in e.g. the Gaussian, Matern and rational quadratic kernels. Using the median heuristic is an alternative to cross-validation.
- [K0\\_fn](#page-20-1): Calculates the  $K_0$  matrix. The output of this function can be used as an argument to [CF](#page-8-1), [CF\\_crossval](#page-11-1), [SECF](#page-26-1), [SECF\\_crossval](#page-29-1), [aSECF](#page-1-1) and [aSECF\\_crossval](#page-4-1). The kernel matrix is automatically computed in all of the above methods, but it is faster to calculate in advance when using more than one of the above functions and when using any of the crossval functions.
- [Phi\\_fn](#page-25-1): Calculates the Phi matrix for SECF and aSECF (similar to getX but with different arguments and it includes the column of 1's)
- [squareNorm](#page-32-1): Gets the matrix of square norms which is needed for all kernels. Calculating this can help to save time if you are also interested in calculating the median heuristic, handling multiple tuning parameters or trying other kernels.

## <span id="page-40-0"></span>zVCV\_package 41

- [nearPD](#page-24-1): Finds the nearest symmetric positive definite matrix to the given matrix, for handling numerical issues.
- [logsumexp](#page-23-2): Performs stable computation of the log sum of exponential (useful when handling the sum of weights)

## Evidence estimation

The following functions are used to estimate the evidence (the normalisiing constant of the posterior) as described in South et al (2018). They are relevant when sequential Monte Carlo with an annealing schedule has been used to collect the samples, and therefore are not of interest to those who are interested in variance reduction based on vanilla MCMC.

- [evidence\\_CTI](#page-14-2) and [evidence\\_CTI\\_CF](#page-14-2): Functions to estimate the evidence using thermodynamic integration (TI) with ZV-CV and CF, respectively
- [evidence\\_SMC](#page-14-2) and [evidence\\_SMC\\_CF](#page-14-2): Function to estimate the evidence using the SMC evidence identity with ZV-CV and CF, respectively.

The function [Expand\\_Temperatures](#page-19-1) can be used to adjust the temperature schedule so that it is more (or less) strict than the original schedule of  $T$  temperatures.

## Author(s)

Leah F. South

## References

Mira, A., Solgi, R., & Imparato, D. (2013). Zero variance Markov chain Monte Carlo for Bayesian estimators. Statistics and Computing, 23(5), 653-662.

South, L. F., Karvonen, T., Nemeth, C., Girolami, M. and Oates, C. J. (2020). Semi-Exact Control Functionals From Sard's Method. <https://arxiv.org/abs/2002.00033>

South, L. F., Oates, C. J., Mira, A., & Drovandi, C. (2018). Regularised zero-variance control variates for high-dimensional variance reduction. <https://arxiv.org/abs/1811.05073>

## See Also

Useful links:

• Report bugs at <https://github.com/LeahPrice/ZVCV/issues>

#### Examples

- # A real data example using ZV-CV is available at \link{VDP}.
- # This involves estimating posterior expectations and the evidence from SMC samples.

# The remainder of this section is duplicating (albeit with a different random # seed) Figure 2a of South et al. (2020).

```
N_repeats <- 2 # For speed, the actual code uses 100
N_all <- 25 # For speed, the actual code uses c(10,25,50,100,250,500,1000)
sigma_list <- list(10^(-1.5),10^(-1),10^(-0.5),1,10^(0.5),10)
```

```
nfolds <- 4 # For speed, the actual code uses 10
folds <- 2 # For speed, the actual code uses 5
d \leq -4integrand_fn <- function(x){
 return (1 + x[,2] + 0.1*x[,1] * x[,2] * x[,3] + sin(x[,1]) * exp(-(x[,2] * x[,3])^2)results <- data.frame()
for (N in N_all){
 # identify the largest polynomial order that can be fit without regularisation for auto ZV-CV
 max_r < -0while (choose(d + max_r + 1, d) < ((folds-1)/folds*N))max_r < - max_r + 1}
 MC <- ZV1 <- ZV2 <- ZVchoose <- rep(NaN,N_repeats)
 CF <- SECF1 <- aSECF1 <- SECF2 <- aSECF2 <- rep(NaN,N_repeats)
 CF_medHeur <- SECF1_medHeur <- aSECF1_medHeur <- rep(NaN,N_repeats)
 SECF2_medHeur <- aSECF2_medHeur <- rep(NaN,N_repeats)
  for (i in 1:N_repeats){
   x <- matrix(rnorm(N*d),ncol=d)
   u \le -xf \leftarrow integrand_fn(x)
   MC[i] <- mean(f)
   ZV1[i] <- zvcv(f,x,u,options=list(polyorder=1,regul_reg=FALSE))$expectation
   # Checking if the sample size is large enough to accommodation a second order polynomial
   if (N > chosen(d+2, d))ZV2[i] <- zvcv(f,x,u,options=list(polyorder=2,regul_reg=FALSE))$expectation
    }
    myopts <- list(list(polyorder=Inf,regul_reg=FALSE,polyorder_max=max_r),
        list(polyorder=Inf,nfolds=nfolds))
    ZVchoose[i] <- zvcv(f,x,u,options=myopts,folds = folds)$expectation
    # Calculating the kernel matrix in advance for CF and SECF
    K0_list <- list()
    for (j in 1:length(sigma_list)){
     K0_list[[j]] <- K0_fn(x,u,sigma_list[[j]],steinOrder=2,kernel_function="RQ")
    }
    CF[i] <- CF_crossval(f,x,u,K0_list=K0_list,folds = folds)$expectation
    SECF1[i] <- SECF_crossval(f,x,u,K0_list=K0_list,folds = folds)$expectation
    aSECF1[i] <- aSECF_crossval(f,x,u,steinOrder=2,kernel_function="RQ",
        sigma_list=sigma_list,reltol=1e-05,folds = folds)$expectation
    if (max_r>=2){SECF2[i] <- SECF_crossval(f,x,u,polyorder=2,K0_list=K0_list,folds = folds)$expectation
     aSECF2[i] <- aSECF_crossval(f,x,u,polyorder=2,steinOrder=2,kernel_function="RQ",
          sigma_list=sigma_list,reltol=1e-05,folds = folds)$expectation
    }
```
medHeur <- medianTune(x)

}

```
K0_medHeur <- K0_fn(x,u,medHeur,steinOrder=2,kernel_function="RQ")
  CF_medHeur[i] <- CF(f,x,u,K0=K0_medHeur)$expectation
  SECF1_medHeur[i] <- SECF(f,x,u,K0=K0_medHeur)$expectation
  aSECF1_medHeur[i] <- aSECF(f,x,u,steinOrder=2,kernel_function="RQ",
        sigma=medHeur,reltol=1e-05)$expectation
  if (max_r>=2){SECF2_medHeur[i] <- SECF(f,x,u,polyorder=2,K0=K0_medHeur)$expectation
    aSECF2_medHeur[i] <- aSECF(f,x,u,polyorder=2,steinOrder=2,kernel_function="RQ",
        sigma=medHeur,reltol=1e-05)$expectation
  }
  # print(sprintf("--%d",i))
}
# Adding the results to a data frame
MSE_crude < - mean((MC - 1)^2)
results <- rbind(results,data.frame(N=N, order = "1 or NA",
    efficiency = 1, type = "MC"))
results <- rbind(results,data.frame(N=N, order = "1 or NA",
    efficiency = MSE_crude/mean((ZV1 - 1)^2), type = "ZV"))
results <- rbind(results,data.frame(N=N, order = "2",
    efficiency = MSE_crude/mean((ZV2 - 1)^2), type = "ZV"))
results <- rbind(results,data.frame(N=N, order = "1 or NA",
    efficiency = MSE_crude/mean((ZVchoose - 1)^2), type = "ZVchoose"))
results <- rbind(results,data.frame(N=N, order = "1 or NA",
    efficiency = MSE_crude/mean((CF - 1)^2), type = "CF"))
results <- rbind(results,data.frame(N=N, order = "1 or NA",
    efficiency = MSE_crude/mean((SECF1 - 1)^2), type = "SECF"))
results <- rbind(results,data.frame(N=N, order = "1 or NA",
    efficiency = MSE_crude/mean((aSECF1 - 1)^2), type = "aSECF"))
if (((folds-1)/folds*N) > choose(d+2,d)){
  results <- rbind(results,data.frame(N=N, order = "2",
    efficiency = MSE_crude/mean((SECF2 - 1)^2), type = "SECF"))
  results <- rbind(results,data.frame(N=N, order = "2",
    efficiency = MSE_crude/mean((aSECF2 - 1)^2), type = "aSECF"))
}
results <- rbind(results,data.frame(N=N, order = "1 or NA",
    efficiency = MSE_crude/mean((CF_medHeur - 1)^2), type = "CF_medHeur"))
results <- rbind(results,data.frame(N=N, order = "1 or NA",
    efficiency = MSE_crude/mean((SECF1_medHeur - 1)^2), type = "SECF_medHeur"))
results <- rbind(results,data.frame(N=N, order = "1 or NA",
    efficiency = MSE_crude/mean((aSECF1_medHeur - 1)^2), type = "aSECF_medHeur"))
if (((\text{folds-1})/\text{folds*N}) > \text{choose}(d+2,d))results <- rbind(results,data.frame(N=N, order = "2",
    efficiency = MSE_crude/mean((SECF2_medHeur - 1)^2), type = "SECF_medHeur"))
  results <- rbind(results,data.frame(N=N, order = "2",
    efficiency = MSE_crude/mean((aSECF2_medHeur - 1)^2), type = "aSECF_medHeur"))
}
# print(N)
```
## Not run:

}

```
# Plotting results where cross-validation is used for kernel methods
require(ggplot2)
require(ggthemes)
a <- ggplot(data=subset(results,!(type %in% c("CF_medHeur","SECF_medHeur",
  "aSECF_medHeur","SECF_medHeur","aSECF_medHeur"))),
 aes(x=N,y=efficiency,col=type,linetype=order)) + scale_color_pander() +
 ggtitle("") + geom\_line(size=1.5) + scale_x_log10() + scale_y_log10() +annotation_logticks(base=10) + labs(x="N",y="Efficiency",color="Method",
 linetype="Polynomial Order") + theme_minimal(base_size = 15) +
 theme(legend.key.size = unit(0.5, "cm"),legend.key.width = unit(1, "cm")) +
 guides(linetype = guide_legend(override.aes = list(size=1),title.position = "top"),
 color = guide_legend(override.aes = list(size=1),title.position = "top"))
print(a)
# Plotting results where the median heuristic is used for kernel methods
b <- ggplot(data=subset(results,!(type %in% c("CF","SECF","aSECF","SECF","aSECF"))),
           aes(x=N,y=efficiency,col=type,linetype=order)) + scale_color_pander() +
 ggtitle("") + geom\_line(size=1.5) + scale_x_log10() + scale_y_log10() +annotation_logticks(base=10) + labs(x="N",y="Efficiency",color="Method",
 linetype="Polynomial Order") + theme_minimal(base_size = 15) +
 theme(legend.key.size = unit(0.5, "cm"),legend.key.width = unit(1, "cm")) +
 guides(linetype = guide_legend(override.aes = list(size=1),title.position = "top"),
```
color = guide\_legend(override.aes = list(size=1),title.position = "top"))

print(b)

## End(Not run)

# <span id="page-44-0"></span>Index

aSECF, [2,](#page-1-0) *[3](#page-2-0)*, *[5](#page-4-0)*, *[10](#page-9-0)*, *[21](#page-20-0)*, *[27,](#page-26-0) [28](#page-27-0)*, *[32](#page-31-0)*, *[40](#page-39-0)* aSECF\_crossval, *[2](#page-1-0)*, *[5](#page-4-0)*, [5,](#page-4-0) *[9](#page-8-0)*, *[21](#page-20-0)*, *[40](#page-39-0)* CF, *[3](#page-2-0)*, [9,](#page-8-0) *[10](#page-9-0)*, *[12](#page-11-0)*, *[15](#page-14-0)*, *[21](#page-20-0)*, *[27](#page-26-0)*, *[40](#page-39-0)* CF\_crossval, *[9](#page-8-0)*, *[12](#page-11-0)*, [12,](#page-11-0) *[21](#page-20-0)*, *[40](#page-39-0)* evidence, [15,](#page-14-0) *[21](#page-20-0)*, *[38](#page-37-0)* evidence\_CTI, *[41](#page-40-0)* evidence\_CTI *(*evidence*)*, [15](#page-14-0) evidence\_CTI\_CF, *[41](#page-40-0)* evidence\_CTI\_CF *(*evidence*)*, [15](#page-14-0) evidence\_SMC, *[41](#page-40-0)* evidence\_SMC *(*evidence*)*, [15](#page-14-0) evidence\_SMC\_CF, *[41](#page-40-0)* evidence\_SMC\_CF *(*evidence*)*, [15](#page-14-0) Expand\_Temperatures, *[17](#page-16-0)*, *[19](#page-18-0)*, [20,](#page-19-0) *[41](#page-40-0)* getX, [21,](#page-20-0) *[40](#page-39-0)*

K0\_fn, *[3](#page-2-0)*, *[5](#page-4-0)*, *[10](#page-9-0)*, *[12,](#page-11-0) [13](#page-12-0)*, [21,](#page-20-0) *[25](#page-24-0)*, *[27](#page-26-0)*, *[30,](#page-29-0) [31](#page-30-0)*, *[34](#page-33-0)*, *[40](#page-39-0)*

logsumexp, [24,](#page-23-0) *[41](#page-40-0)*

medianTune, [24,](#page-23-0) *[25](#page-24-0)*, *[34](#page-33-0)*, *[40](#page-39-0)*

nearPD, [25,](#page-24-0) *[41](#page-40-0)*

Phi\_fn, *[21](#page-20-0)*, [26,](#page-25-0) *[40](#page-39-0)*

SECF, *[2,](#page-1-0) [3](#page-2-0)*, *[10](#page-9-0)*, *[21](#page-20-0)*, *[27](#page-26-0)*, [27,](#page-26-0) *[30](#page-29-0)*, *[33](#page-32-0)*, *[40](#page-39-0)* SECF\_crossval, *[21](#page-20-0)*, *[27](#page-26-0)*, *[30](#page-29-0)*, [30,](#page-29-0) *[40](#page-39-0)* squareNorm, *[3](#page-2-0)*, *[7](#page-6-0)*, *[22](#page-21-0)*, *[24](#page-23-0)*, [33,](#page-32-0) *[40](#page-39-0)*

VDP, *[19](#page-18-0)*, *[21](#page-20-0)*, [34,](#page-33-0) *[38](#page-37-0)*

ZVCV, *[5](#page-4-0)*, *[9](#page-8-0)*, *[12](#page-11-0)*, *[15](#page-14-0)*, *[19](#page-18-0)*, *[21](#page-20-0)*, *[24](#page-23-0)*, *[30](#page-29-0)*, *[33](#page-32-0)*, *[35](#page-34-0)*, *[38](#page-37-0)* ZVCV *(*ZVCV\_package*)*, [40](#page-39-0) zvcv, [36,](#page-35-0) *[40](#page-39-0)* ZVCV-package *(*ZVCV\_package*)*, [40](#page-39-0) ZVCV\_package, [40](#page-39-0)